# Package 'PureCN'

May 21, 2024

Type Package

Title Copy number calling and SNV classification using targeted short read sequencing

Version 2.11.0

Date 2024-04-24

Description This package estimates tumor purity, copy number, and loss of heterozygosity (LOH), and classifies single nucleotide variants (SNVs) by somatic status and clonality. PureCN is designed for targeted short read sequencing data, integrates well with standard somatic variant detection and copy number pipelines, and has support for tumor samples without matching normal samples.

**Depends** R ( $>= 3.5.0$ ), DNAcopy, VariantAnnotation ( $>= 1.14.1$ )

Imports GenomicRanges (>= 1.20.3), IRanges (>= 2.2.1), RColorBrewer, S4Vectors, data.table, grDevices, graphics, stats, utils, SummarizedExperiment, GenomeInfoDb, GenomicFeatures, Rsamtools, Biobase, Biostrings, BiocGenerics, rtracklayer, ggplot2, gridExtra, futile.logger, VGAM, tools, methods, mclust, rhdf5, Matrix

Suggests BiocParallel, BiocStyle, PSCBS, R.utils, TxDb.Hsapiens.UCSC.hg19.knownGene, covr, knitr, optparse, org.Hs.eg.db, jsonlite, markdown, rmarkdown, testthat

**Enhances** genomicsdb  $(>= 0.0.3)$ 

#### VignetteBuilder knitr

License Artistic-2.0

#### URL <https://github.com/lima1/PureCN>

biocViews CopyNumberVariation, Software, Sequencing, VariantAnnotation, VariantDetection, Coverage, ImmunoOncology

NeedsCompilation no

ByteCompile yes

RoxygenNote 7.3.1

git\_url https://git.bioconductor.org/packages/PureCN

#### 2 Contents

git\_branch devel git\_last\_commit 8829f97 git\_last\_commit\_date 2024-04-30 Repository Bioconductor 3.20 Date/Publication 2024-05-20 Author Markus Riester [aut, cre] (<<https://orcid.org/0000-0002-4759-8332>>), Angad P. Singh [aut] Maintainer Markus Riester <markus.riester@novartis.com>

## **Contents**

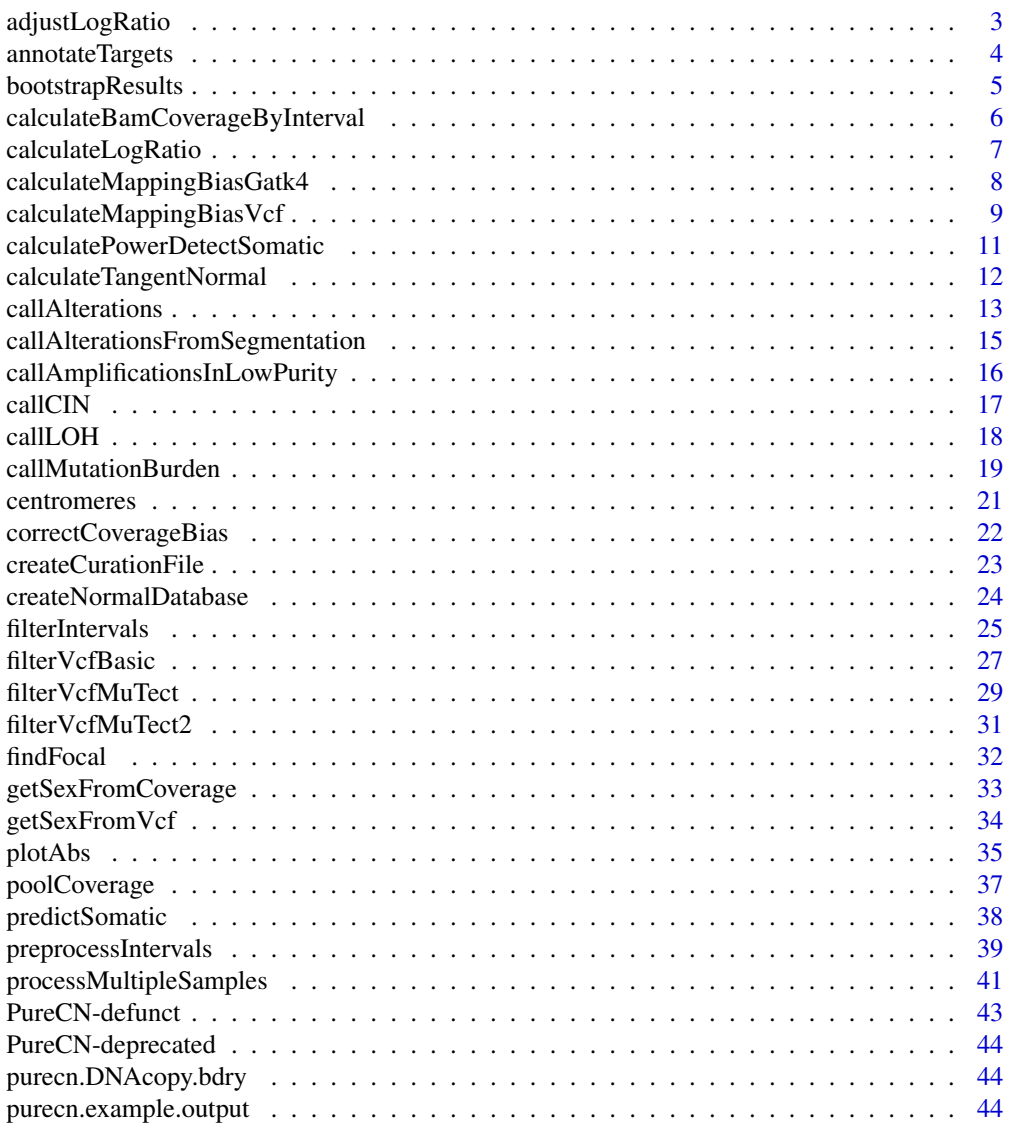

## <span id="page-2-0"></span>adjustLogRatio 3

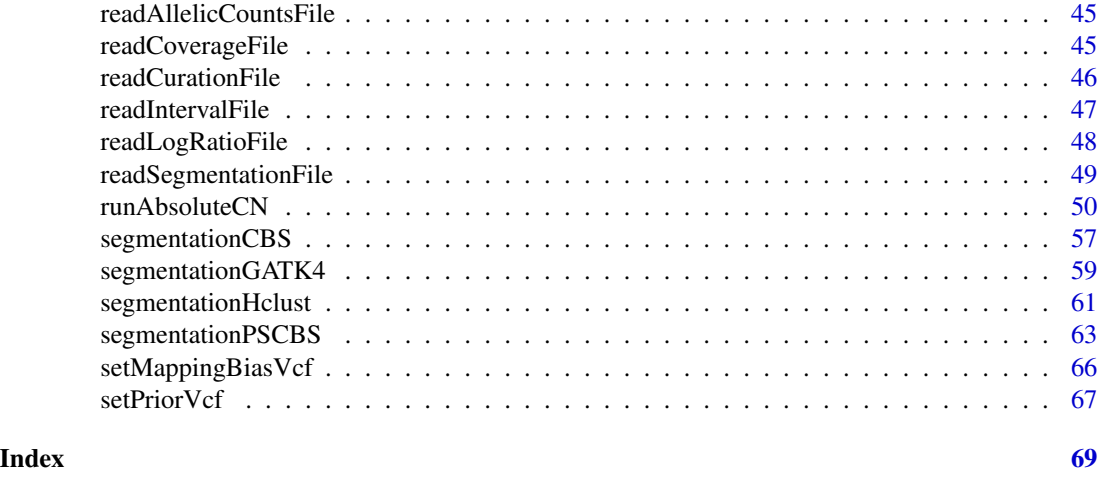

adjustLogRatio *Adjust tumor vs. normal coverage log ratio for tumor purity and ploidy*

## Description

This function can be used to adjust the log ratio for tumor purity and ploidy for downstream tools that expect a log2 ratio (for example GISTIC).

## Usage

```
adjustLogRatio(ratio, purity, ploidy, is.log2 = TRUE, min.ratio = 2^-8)
```
## Arguments

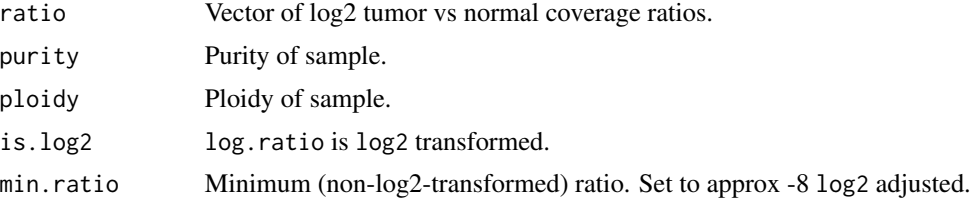

## Value

numeric(length(log.ratio)), log.ratio adjusted for purity and ploidy

## Author(s)

Markus Riester

## References

Nature Biotechnology. \* Toal (2018), https://github.com/lima1/PureCN/issues/40

#### Examples

```
normal.coverage.file <- system.file("extdata", "example_normal.txt.gz",
   package = "PureCN")
tumor.coverage.file <- system.file("extdata", "example_tumor.txt.gz",
   package = "PureCN")
normal <- readCoverageFile(normal.coverage.file)
tumor <- readCoverageFile(tumor.coverage.file)
log.ratio <- calculateLogRatio(normal, tumor)
log.ratio.adjusted <- adjustLogRatio(log.ratio, 0.65, 1.73)
```
annotateTargets *Annotate targets with gene symbols*

#### Description

This function can be used to add a 'Gene' meta column containing gene symbols to a GRanges object. It applies heuristics to find the protein coding genes that were likely meant to target in the assay design in case transcripts overlap.

#### Usage

annotateTargets(x, txdb, org)

#### Arguments

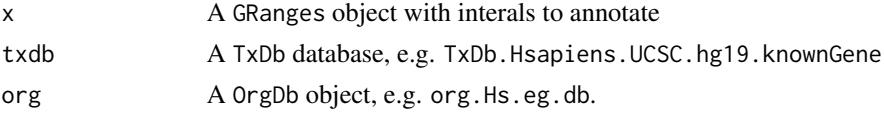

## Value

A GRanges object.

#### Author(s)

Markus Riester

#### Examples

```
library(TxDb.Hsapiens.UCSC.hg19.knownGene)
library(org.Hs.eg.db)
```

```
normal.coverage.file <- system.file("extdata", "example_normal.txt.gz",
   package = "PureCN")
x <- head(readCoverageFile(normal.coverage.file), 100)
```
- 
- x <- annotateTargets(x,TxDb.Hsapiens.UCSC.hg19.knownGene, org.Hs.eg.db)

<span id="page-3-0"></span>

#### <span id="page-4-0"></span>Description

This function bootstraps variants, then optionally re-ranks solutions by using the bootstrap estimate of the likelihood score, and then optionally removes solutions that never ranked high in any bootstrap replicate.

#### Usage

```
bootstrapResults(res, n = 500, top = NULL, reorder = FALSE)
```
#### Arguments

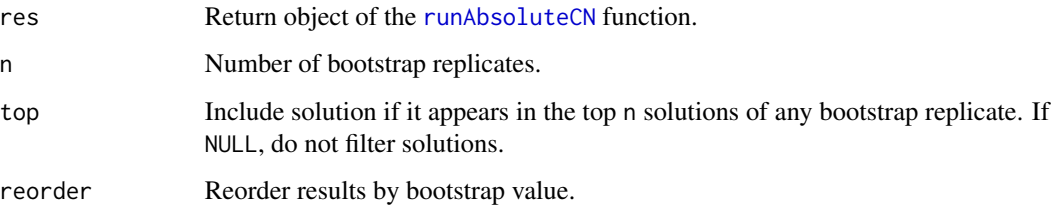

## Value

Returns a [runAbsoluteCN](#page-49-1) object with added bootstrap value to each solution. This value is the fraction of bootstrap replicates in which the solution ranked first.

#### Author(s)

Markus Riester

## See Also

[runAbsoluteCN](#page-49-1)

## Examples

```
data(purecn.example.output)
ret.boot <- bootstrapResults(purecn.example.output, n=100)
plotAbs(ret.boot, type="overview")
```

```
calculateBamCoverageByInterval
```
*Function to calculate coverage from BAM file*

## Description

Takes a BAM file and an interval file as input and returns coverage for each interval. Coverage should be then GC-normalized using the [correctCoverageBias](#page-21-1) function before determining purity and ploidy with [runAbsoluteCN](#page-49-1). Uses the scanBam function and applies low quality, duplicate reads as well as secondary alignment filters.

## Usage

```
calculateBamCoverageByInterval(
  bam.file,
  interval.file,
  output.file = NULL,
  index.file = bam.file,
  keep.duplicates = FALSE,
  chunks = 20,
  ...
\mathcal{L}
```
## Arguments

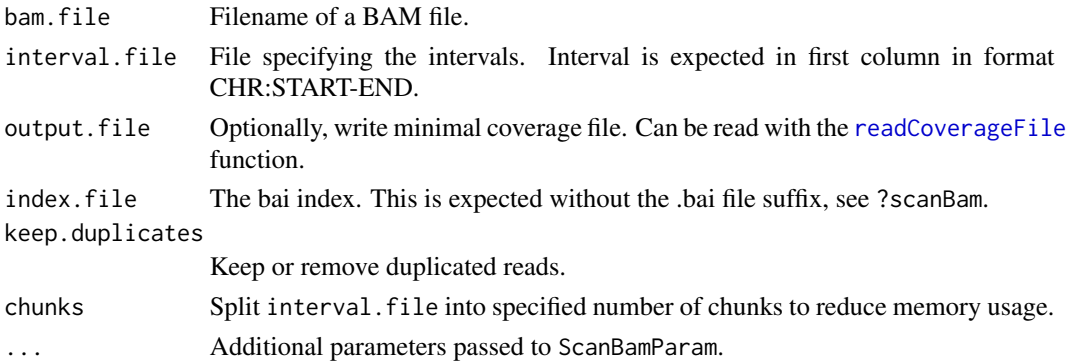

## Value

Returns total and average coverage by intervals.

#### Author(s)

Markus Riester

## See Also

[preprocessIntervals](#page-38-1) [correctCoverageBias](#page-21-1) [runAbsoluteCN](#page-49-1)

## <span id="page-6-0"></span>calculateLogRatio 7

#### Examples

```
bam.file <- system.file("extdata", "ex1.bam", package = "PureCN",
   mustWork = TRUE)
interval.file <- system.file("extdata", "ex1_intervals.txt",
   package = "PureCN", mustWork = TRUE)
# Calculate raw coverage from BAM file. These need to be corrected for
# GC-bias using the correctCoverageBias function before determining purity
# and ploidy.
coverage <- calculateBamCoverageByInterval(bam.file = bam.file,
    interval.file = interval.file)
```
calculateLogRatio *Calculate coverage log-ratio of tumor vs. normal*

## **Description**

This function is automatically called by [runAbsoluteCN](#page-49-1) when normal and tumor coverage are provided (and not a segmentation file or target-level log-ratios). This function is therefore normally not called by the user.

#### Usage

calculateLogRatio(normal, tumor)

#### Arguments

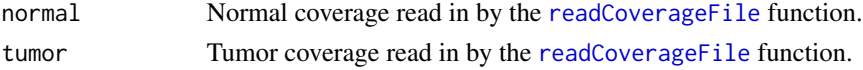

#### Value

numeric(length(tumor)), tumor vs. normal copy number log-ratios for all targets.

#### Author(s)

Markus Riester

#### Examples

```
normal.coverage.file <- system.file("extdata", "example_normal.txt.gz",
   package = "PureCN")
tumor.coverage.file <- system.file("extdata", "example_tumor.txt.gz",
   package = "PureCN")
normal <- readCoverageFile(normal.coverage.file)
tumor <- readCoverageFile(tumor.coverage.file)
log.ratio <- calculateLogRatio(normal, tumor)
```

```
calculateMappingBiasGatk4
```
*Calculate Mapping Bias from GATK4 GenomicsDB*

## Description

Function calculate mapping bias for each variant in the provided panel of normals GenomicsDB.

#### Usage

```
calculateMappingBiasGatk4(
 workspace,
  reference.genome,
 min.normals = 1,
 min.normals.betafit = 7,
 min.normals.assign.betafit = 3,
 min.normals.position.specific.fit = 10,
 min.median.coverage.betafit = 5,
 num.betafit.clusters = 9,
 min.betafit.rho = 1e-04,
 max. \text{beta}it.rho = 0.2,
 AF.info.field = "AF"
)
```
## Arguments

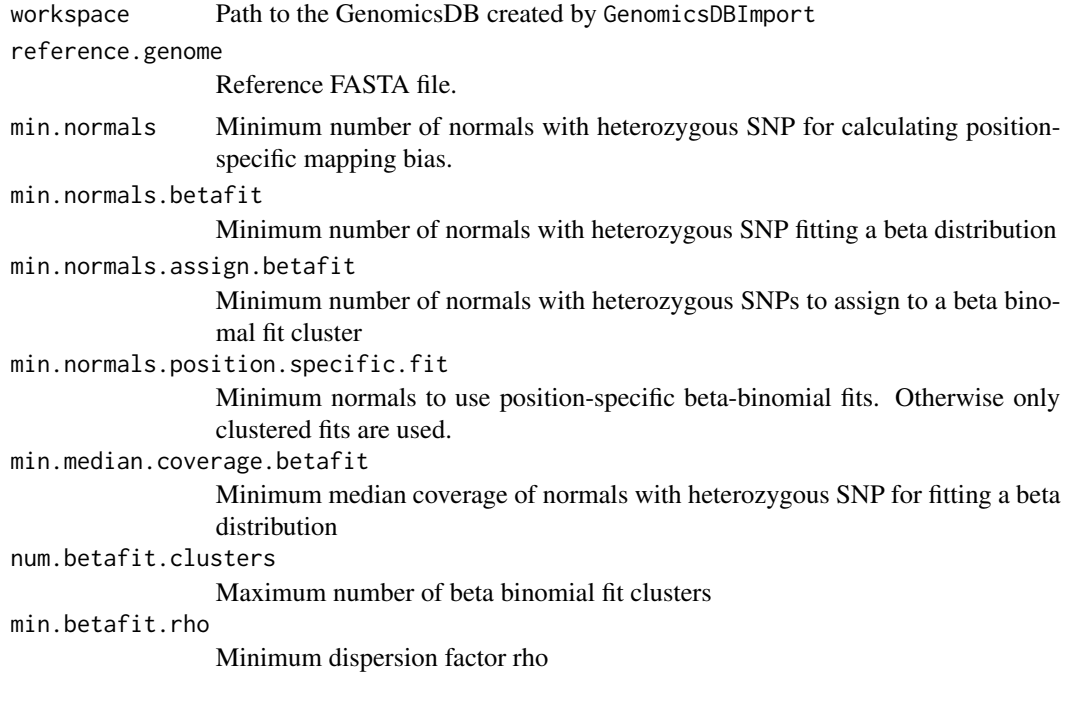

<span id="page-8-0"></span>max.betafit.rho Maximum dispersion factor rho AF.info.field Field in the workspace that stores the allelic fraction

## Value

A GRanges object with mapping bias and number of normal samples with this variant.

#### Author(s)

Markus Riester

#### Examples

```
## Not run:
resources_file <- system.file("extdata", "gatk4_pon_db.tgz",
    package = "PureCN")
tmp_dir <- tempdir()
untar(resources_file, exdir = tmp_dir)
workspace <- file.path(tmp_dir, "gatk4_pon_db")
bias <- calculateMappingBiasGatk4(workspace, "hg19")
saveRDS(bias, "mapping_bias.rds")
unlink(tmp_dir, recursive=TRUE)
```
## End(Not run)

<span id="page-8-1"></span>calculateMappingBiasVcf

*Calculate Mapping Bias*

#### Description

Function calculate mapping bias for each variant in the provided panel of normals VCF.

```
calculateMappingBiasVcf(
  normal.panel.vcf.file,
  min.normals = 1,
  min.normals.betafit = 7,
  min.normals.assign.betafit = 3,
  min.normals.position.specific.fit = 10,
  min.median.coverage.betafit = 5,
  num.betafit.clusters = 9,
  min.betafit.rho = 1e-04,
  max. \text{betafit}.rho = 0.2,
  yieldSize = 50000,
  genome
)
```
## Arguments

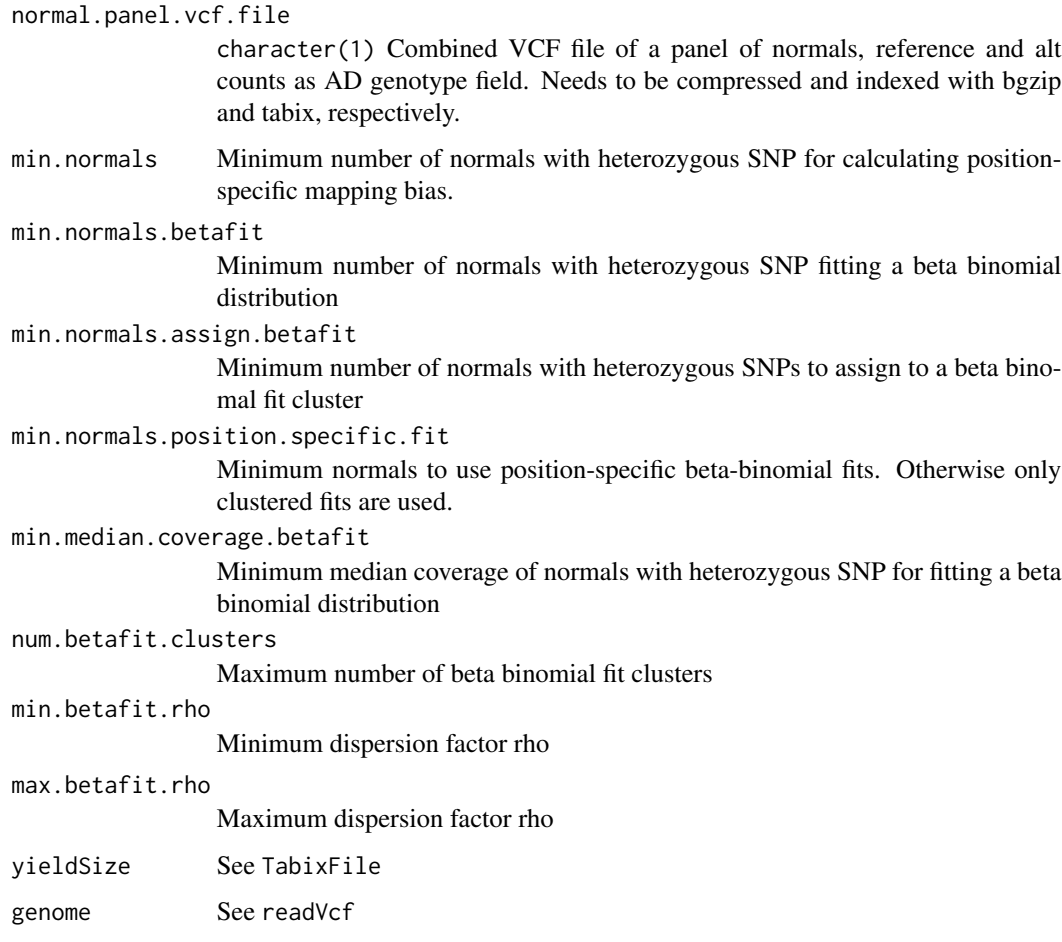

## Value

A GRanges object with mapping bias and number of normal samples with this variant.

## Author(s)

Markus Riester

## Examples

```
normal.panel.vcf <- system.file("extdata", "normalpanel.vcf.gz",
   package = "PureCN")
bias <- calculateMappingBiasVcf(normal.panel.vcf, genome = "h19")
saveRDS(bias, "mapping_bias.rds")
```
<span id="page-10-1"></span><span id="page-10-0"></span>calculatePowerDetectSomatic

*Power calculation for detecting somatic mutations*

## Description

This function calculates the probability of correctly rejecting the null hypothesis that an alt allele is a sequencing error rather than a true (mono-)clonal mutation.

## Usage

```
calculatePowerDetectSomatic(
  coverage,
  f = NULL,purity = NULL,
 ploidy = NULL,
 cell.fraction = 1,
  error = 0.001,
  fpr = 5e-07,
  verbose = TRUE
)
```
## Arguments

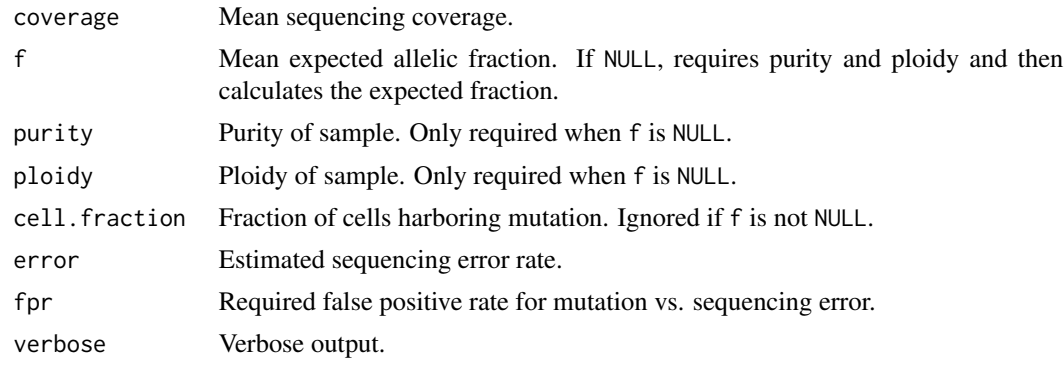

## Value

A list with elements

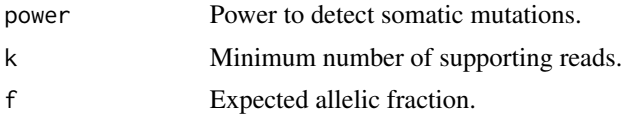

## Author(s)

Markus Riester

#### <span id="page-11-0"></span>References

Carter et al. (2012), Absolute quantification of somatic DNA alterations in human cancer. Nature Biotechnology.

#### Examples

```
purity <- c(0.1, 0.15, 0.2, 0.25, 0.4, 0.6, 1)
coverage \leq seq(5, 35, 1)
power <- lapply(purity, function(p) sapply(coverage, function(cv)
   calculatePowerDetectSomatic(coverage = cv, purity = p, ploidy = 2,
   verbose = FALSE)$power))
# Figure S7b in Carter et al.
plot(coverage, power[[1]], col = 1, xlab = "Sequence coverage",
    ylab = "Detection power", ylim = c(0, 1), type = "l")
for (i in 2:length(power)) lines(coverage, power[[i]], col = i)
abline(h = 0.8, 1ty = 2, col = "grey")legend("bottomright", legend = paste("Purity", purity),
    fill = seq_along(purity))
# Figure S7c in Carter et al.
coverage \leq seq(5, 350, 1)
power <- lapply(purity, function(p) sapply(coverage, function(cv)
    calculatePowerDetectSomatic(coverage = cv, purity = p, ploidy = 2,
       cell.fraction = 0.2, verbose = FALSE)$power))
plot(coverage, power[[1]], col = 1, xlab = "Sequence coverage",
   ylab = "Detection power", ylim = c(0, 1), type = "l")
for (i in 2:length(power)) lines(coverage, power[[i]], col = i)
abline(h = 0.8, 1ty = 2, col = "grey")legend("bottomright", legend = paste("Purity", purity),
   fill = seq_along(purity))
```
<span id="page-11-1"></span>calculateTangentNormal

*Calculate tangent normal*

## Description

Reimplementation of GATK4 denoising. Please cite the relevant GATK publication if you use this in a publication.

```
calculateTangentNormal(
  tumor.coverage.file,
  normalDB,
```
#### <span id="page-12-0"></span>callAlterations 13

```
num.eigen = 20,
  ignore.sex = FALSE,
  sex = NULL\lambda
```
#### Arguments

tumor.coverage.file

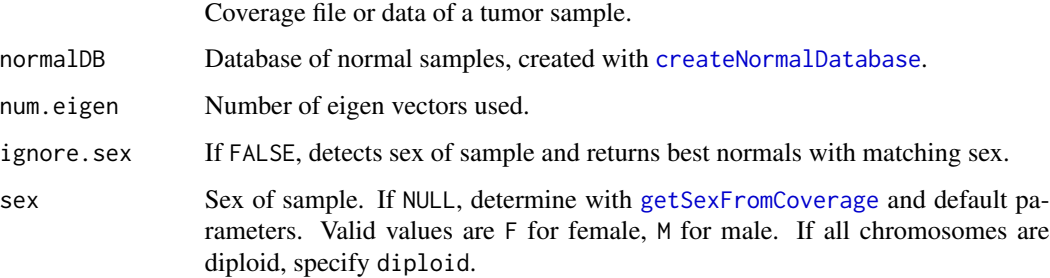

#### Author(s)

Markus Riester

## See Also

[createNormalDatabase](#page-23-1)

## Examples

```
tumor.coverage.file <- system.file('extdata', 'example_tumor.txt.gz',
   package = 'PureCN')
normal.coverage.file <- system.file("extdata", "example_normal.txt.gz",
   package = "PureCN")
normal2.coverage.file <- system.file("extdata", "example_normal2.txt.gz",
   package = "PureCN")
normal.coverage.files <- c(normal.coverage.file, normal2.coverage.file)
normalDB <- createNormalDatabase(normal.coverage.files)
pool <- calculateTangentNormal(tumor.coverage.file, normalDB)
```
<span id="page-12-1"></span>callAlterations *Calling of amplifications and deletions*

#### Description

Function to extract major copy number alterations from a [runAbsoluteCN](#page-49-1) return object.

## Usage

```
callAlterations(
  res,
  id = 1,cutoffs = c(0.5, 6, 7),log.ratio.cutoffs = c(-0.9, 0.9),failed = NULL,
  all.genes = FALSE
\mathcal{L}
```
## Arguments

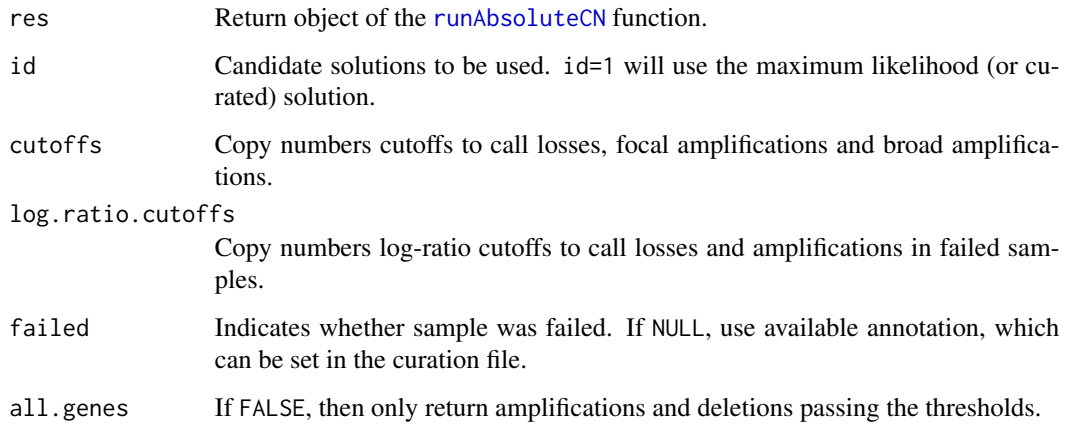

## Value

A data. frame with gene-level amplification and deletion calls.

## Author(s)

Markus Riester

## See Also

[runAbsoluteCN](#page-49-1)

## Examples

```
data(purecn.example.output)
callAlterations(purecn.example.output)
callAlterations(purecn.example.output, all.genes=TRUE)["ESR2",]
```
<span id="page-13-0"></span>

<span id="page-14-0"></span>callAlterationsFromSegmentation

*Calling of amplifications and deletions from segmentations*

## Description

This function can be used to obtain gene-level copy number calls from segmentations. This is useful for comparing PureCN's segmentations with segmentations obtained by different tools on the gene-level. Segmentation file can contain multiple samples.

## Usage

```
callAlterationsFromSegmentation(
  sampleid,
  chr,
  start,
  end,
  num.mark = NA,
  seg.mean,
  C,
  interval.file,
  fun.focal = findFocal,
  args.focal = list(),...
\mathcal{L}
```
## Arguments

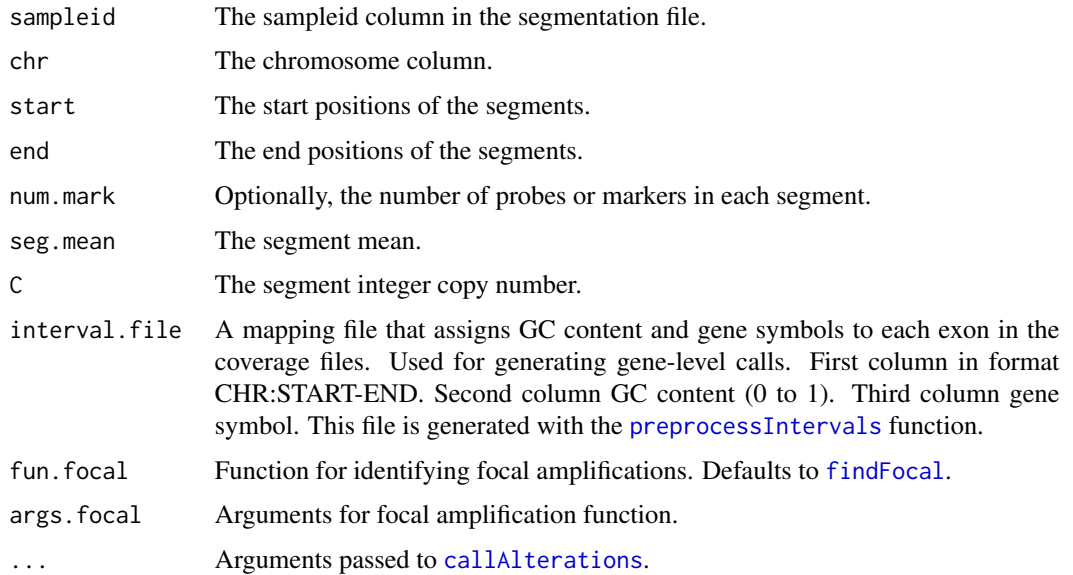

## <span id="page-15-0"></span>Value

A list of [callAlterations](#page-12-1) data.frame objects, one for each sample.

#### Author(s)

Markus Riester

#### Examples

```
data(purecn.example.output)
seg <- purecn.example.output$results[[1]]$seg
interval.file <- system.file("extdata", "example_intervals.txt",
       package = "PureCN")
calls <- callAlterationsFromSegmentation(sampleid = seg$ID, chr = seg$chrom,
   start = seg$loc.start, end = seg$loc.end, num.mark = seg$num.mark,
   seg.mean = seg$seg.mean, C = seg$C, interval.file = interval.file)
```
callAmplificationsInLowPurity

*Calling of amplifications in low purity samples*

#### Description

Function to extract amplification from a [runAbsoluteCN](#page-49-1) return object in samples of too low purity for the standard [callAlterations](#page-12-1).

## Usage

```
callAmplificationsInLowPurity(
  res,
  normalDB,
 pvalue.cutoff = 0.001,
  percentile.cutoff = 90,
  min.width = 3,all.genes = FALSE,
  purity = NULL,
  BPPARAM = NULL
)
```
## **Arguments**

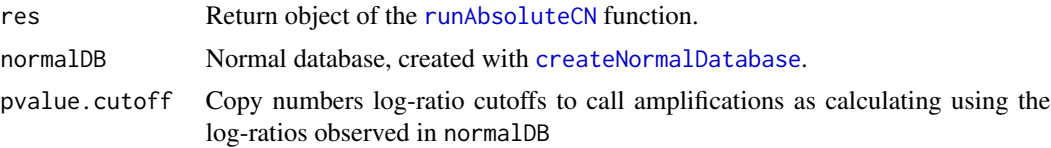

#### <span id="page-16-0"></span>callCIN 27

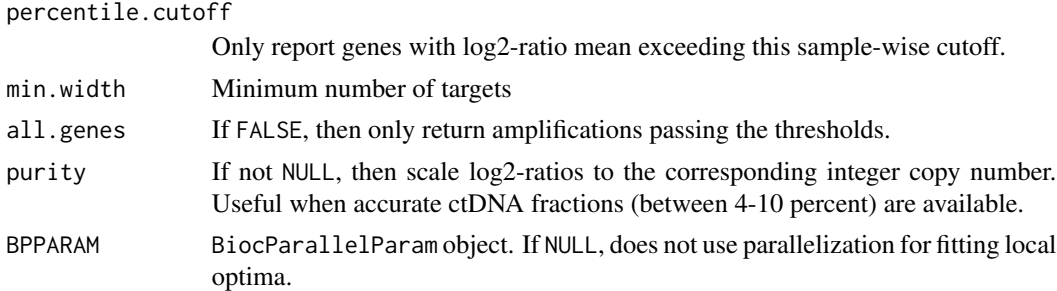

#### Value

A data.frame with gene-level amplification calls.

#### Author(s)

Markus Riester

#### See Also

[runAbsoluteCN](#page-49-1) [callAlterations](#page-12-1)

## Examples

```
data(purecn.example.output)
normal.coverage.file <- system.file("extdata", "example_normal.txt.gz",
    package = "PureCN")
normal2.coverage.file <- system.file("extdata", "example_normal2.txt.gz",
   package = "PureCN")
normal.coverage.files <- c(normal.coverage.file, normal2.coverage.file)
normalDB <- createNormalDatabase(normal.coverage.files)
callAmplificationsInLowPurity(purecn.example.output, normalDB)["EIF2A", ]
```
callCIN *Call Chromosomal Instability*

#### Description

This function provides detailed CIN information.

```
callCIN(
 res,
  id = 1,
 allele.specific = TRUE,
  reference.state = c("dominant", "normal")
)
```
## <span id="page-17-0"></span>Arguments

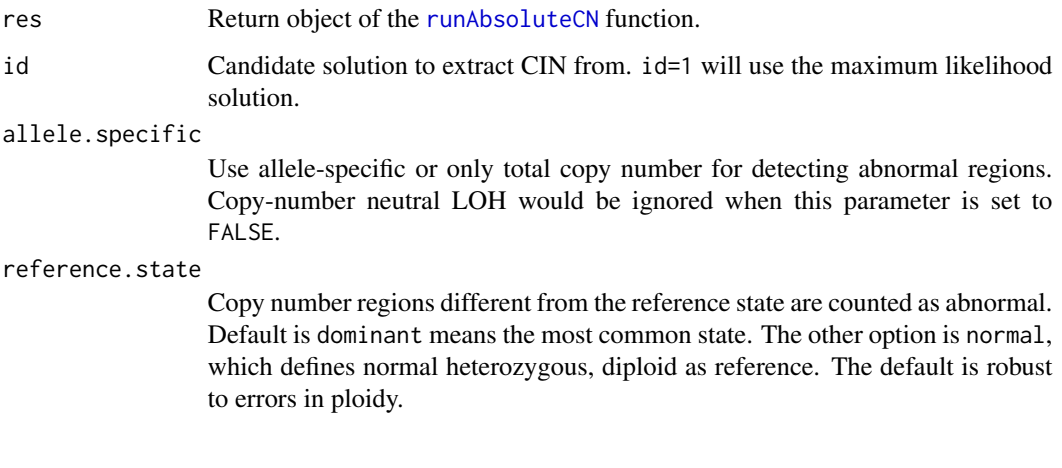

#### Value

Returns double(1) with CIN value.

#### Author(s)

Markus Riester

## See Also

[runAbsoluteCN](#page-49-1)

## Examples

```
data(purecn.example.output)
head(callCIN(purecn.example.output))
```
## callLOH *Get regions of LOH*

## Description

This function provides detailed LOH information by region.

```
callLOH(res, id = 1, arm.cutoff = 0.9, keep.no.snp.segments = TRUE)
```
#### <span id="page-18-0"></span>callMutationBurden 19

#### Arguments

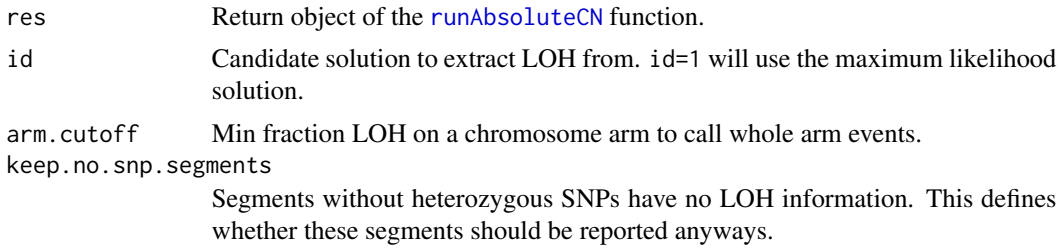

## Value

Returns data.frame with LOH regions.

## Author(s)

Markus Riester

## See Also

[runAbsoluteCN](#page-49-1)

## Examples

```
data(purecn.example.output)
head(callLOH(purecn.example.output))
```
callMutationBurden *Call mutation burden*

## Description

This function provides detailed mutation burden information.

```
callMutationBurden(
  res,
  id = 1,remove.flagged = TRUE,
 min.prior.somatic = 0.1,
 max.prior.somatic = 1,
 min.cellfraction = 0,
 fun.countMutation = function(vcf) width(vcf) == 1,
 callable = NULL,
  exclude = NULL
)
```
## <span id="page-19-0"></span>Arguments

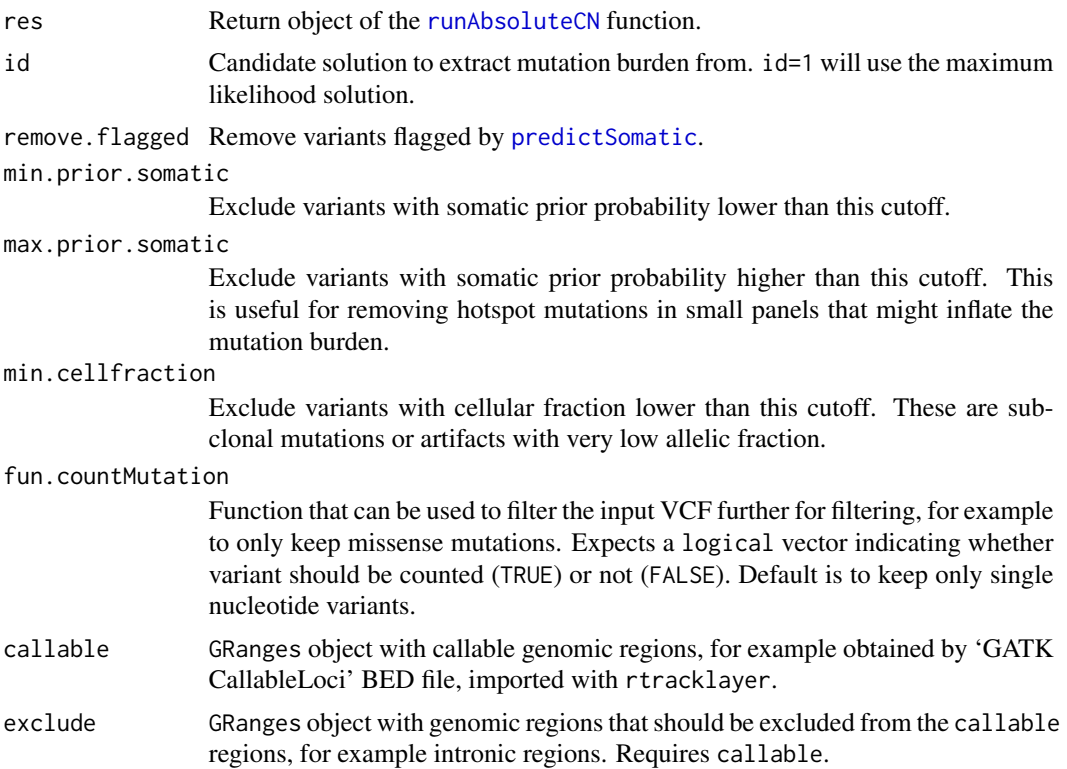

#### Value

Returns data.frame with mutation counts and sizes of callable regions.

## Author(s)

Markus Riester

## See Also

[runAbsoluteCN](#page-49-1) [predictSomatic](#page-37-1)

## Examples

```
data(purecn.example.output)
callMutationBurden(purecn.example.output)
```

```
# To calculate exact mutations per megabase, we can provide a BED
# file containing all callable regions
callableBed <- import(system.file("extdata", "example_callable.bed.gz",
   package = "PureCN"))
```
# We can exclude some regions for mutation burden calculation,

```
# for example intronic regions.
```
#### <span id="page-20-0"></span>centromeres 21

```
exclude <- GRanges(seqnames = "chr1", IRanges(start = 1,
    end = max(end(callableBed))))
# We can also exclude specific mutations by filtering the input VCF
myVcfFilter <- function(vcf) seqnames(vcf)!="chr2"
callsCallable <- callMutationBurden(purecn.example.output,
    callable = callableBed, exclude = exclude,
    fun.countMutation = myVcfFilter)
```
centromeres *A list of data.frames containing centromere positions.*

## Description

A list of data.frames containing centromere positions for hg18, hg19 and hg38. Downloaded from the UCSC genome browser.

#### Usage

```
data(centromeres)
```
#### Value

A list with three data frames, "hg18", "hg19", and "hg38". Each containes three columns

chrom a factor with levels chr1 chr10 chr11 chr12 chr13 chr14 chr15 chr16 chr17 chr18 chr19 chr2 chr20 chr21 chr22 chr3 chr4 chr5 chr6 chr7 chr8 chr9 chrX chrY

chromStart a numeric vector

chromEnd a numeric vector

#### References

The script downloadCentromeres.R in the extdata directory was used to generate the data.frames.

#### Examples

data(centromeres)

<span id="page-21-1"></span><span id="page-21-0"></span>correctCoverageBias *Correct for library-specific coverage biases*

## Description

Takes as input coverage data and a mapping file for GC content and optionally replication timing. Will then normalize coverage data for GC-bias. Plots the pre and post normalization GC profiles.

#### Usage

```
correctCoverageBias(
  coverage.file,
  interval.file,
  output.file = NULL,
 plot.bias = FALSE,
 plot.max.density = 50000,
  output.qc.file = NULL
)
```
#### Arguments

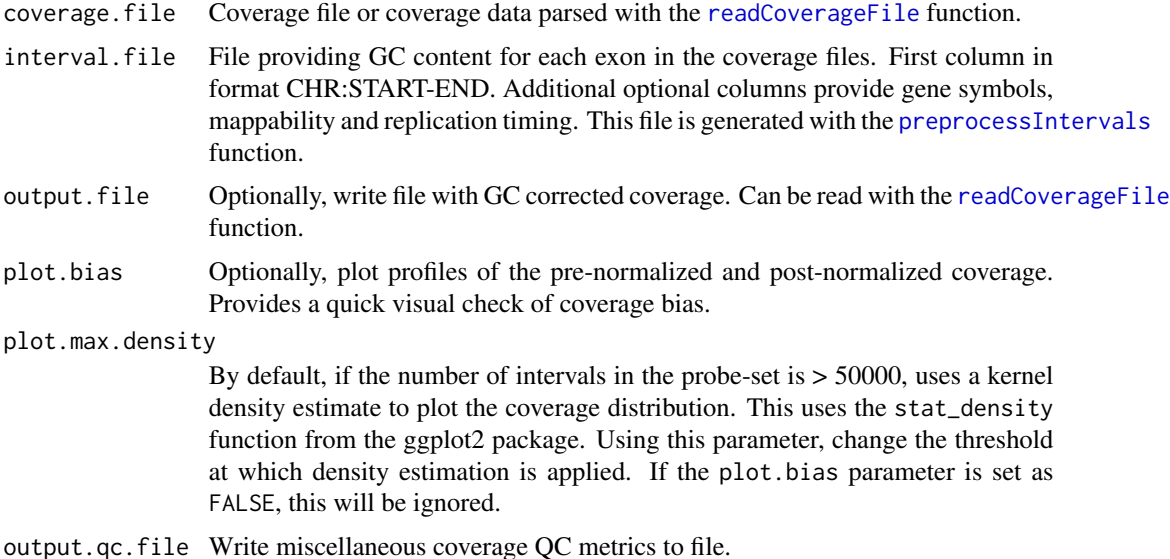

## Author(s)

Angad Singh, Markus Riester

## See Also

[preprocessIntervals](#page-38-1)

## <span id="page-22-0"></span>createCurationFile 23

## Examples

```
normal.coverage.file <- system.file("extdata", "example_normal.txt.gz",
   package = "PureCN")
interval.file <- system.file("extdata", "example_intervals.txt",
   package = "PureCN")
coverage <- correctCoverageBias(normal.coverage.file, interval.file)
```
<span id="page-22-1"></span>createCurationFile *Create file to curate PureCN results*

## Description

Function to create a CSV file that can be used to mark the correct solution in the output of a [runAbsoluteCN](#page-49-1) run.

#### Usage

```
createCurationFile(
  file.rds,
  overwrite.uncurated = TRUE,
  overwrite.curated = FALSE
)
```
#### Arguments

file.rds Output of the [runAbsoluteCN](#page-49-1) function, serialized with saveRDS. overwrite.uncurated Overwrite existing files unless flagged as 'Curated'. overwrite.curated Overwrite existing files even if flagged as 'Curated'.

## Value

A data.frame with the tumor purity and ploidy of the maximum likelihood solution.

#### Author(s)

Markus Riester

#### See Also

[runAbsoluteCN](#page-49-1)

## Examples

```
data(purecn.example.output)
file.rds <- "Sample1_PureCN.rds"
saveRDS(purecn.example.output, file = file.rds)
createCurationFile(file.rds)
```
<span id="page-23-1"></span>createNormalDatabase *Create database of normal samples*

## Description

Function to create a database of normal samples, used to normalize tumor coverages.

## Usage

```
createNormalDatabase(
  normal.coverage.files,
  sex = NULL,coverage.outliers = c(0.25, 4),
 min.coverage = 0.25,
 max.missing = 0.03,low.coverage = 15,optimal.off.target.counts = 120,
 plot = FALSE,
  ...
\mathcal{L}
```
## Arguments

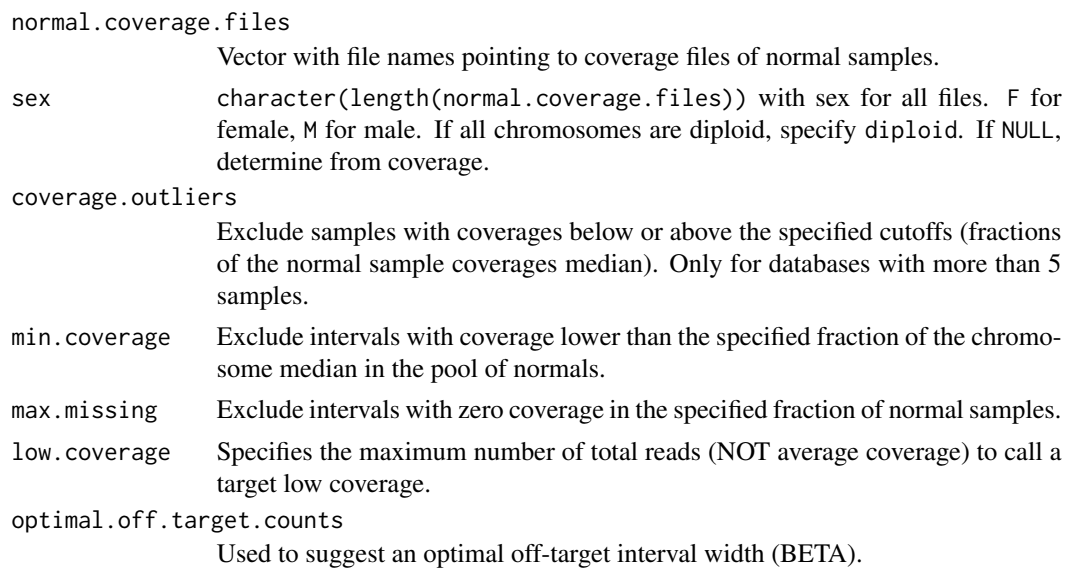

<span id="page-23-0"></span>

#### <span id="page-24-0"></span>filterIntervals 25

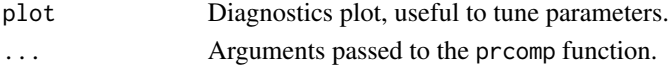

#### Value

A normal database that can be used in the [calculateTangentNormal](#page-11-1) function to retrieve a coverage normalization sample for a given tumor sample.

#### Author(s)

Markus Riester

#### See Also

[calculateTangentNormal](#page-11-1)

#### Examples

```
normal.coverage.file <- system.file("extdata", "example_normal.txt.gz",
   package = "PureCN")
normal2.coverage.file <- system.file("extdata", "example_normal2.txt.gz",
   package = "PureCN")
normal.coverage.files <- c(normal.coverage.file, normal2.coverage.file)
normalDB <- createNormalDatabase(normal.coverage.files)
```
<span id="page-24-1"></span>filterIntervals *Remove low quality intervals*

#### Description

This function determines which intervals in the coverage files should be included or excluded in the segmentation. It is called via the fun.filterIntervals argument of [runAbsoluteCN](#page-49-1). The arguments are passed via args.filterIntervals.

```
filterIntervals(
  normal,
  tumor,
  log.ratio,
  seg.file,
  filter.lowhigh.gc = 0.001,
 min.coverage = 15,
 min.total.counts = 100,
 min.targeted.base = 5,
 min.mappability = c(0.6, 0.1),
 min.fraction.offtarget = 0.05,
  normalDB = NULL
)
```
## <span id="page-25-0"></span>Arguments

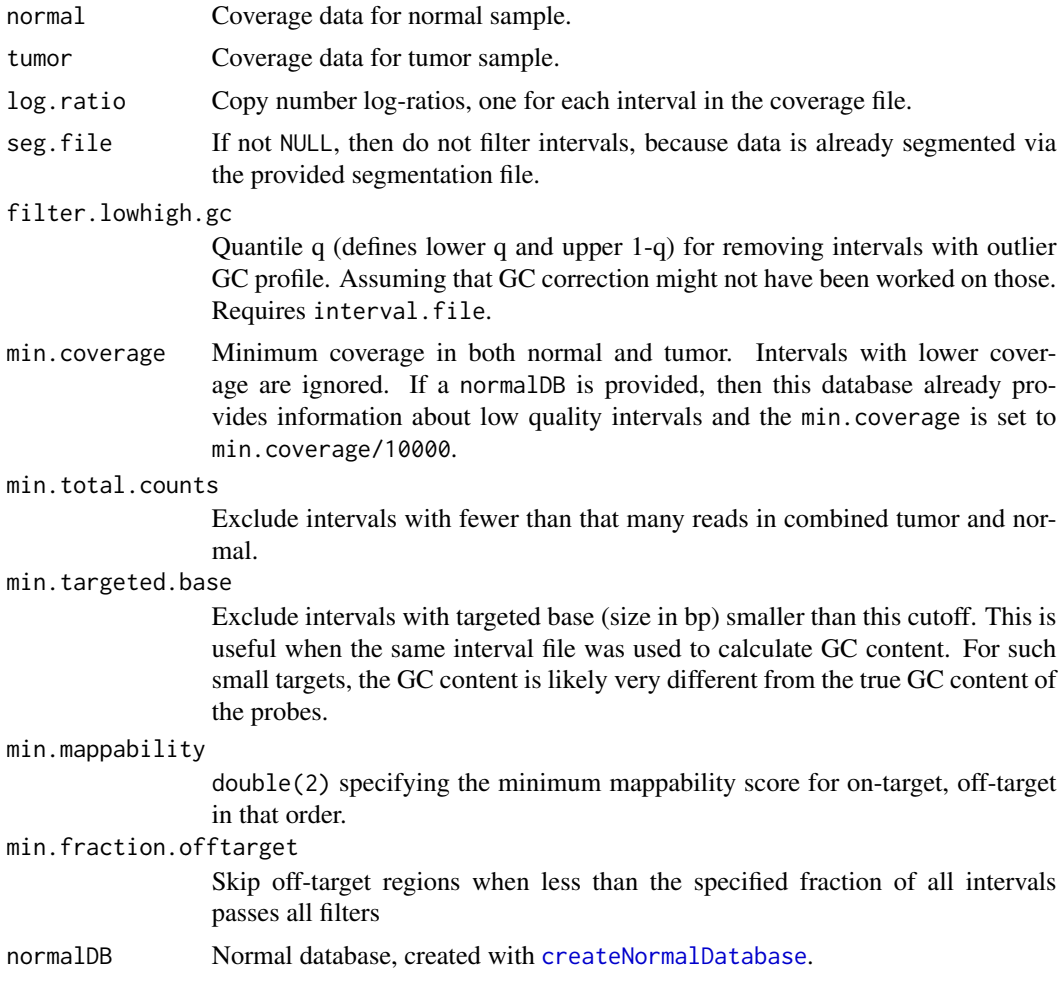

## Value

logical(length(log.ratio)) specifying which intervals should be used in segmentation.

## Author(s)

Markus Riester

## Examples

```
normal.coverage.file <- system.file("extdata", "example_normal.txt.gz",
   package = "PureCN")
normal2.coverage.file <- system.file("extdata", "example_normal2.txt.gz",
   package = "PureCN")
normal.coverage.files <- c(normal.coverage.file, normal2.coverage.file)
normalDB <- createNormalDatabase(normal.coverage.files)
```
## <span id="page-26-0"></span>filterVcfBasic 27

```
tumor.coverage.file <- system.file("extdata", "example_tumor.txt.gz",
    package = "PureCN")
vcf.file <- system.file("extdata", "example.vcf.gz",
   package = "PureCN")
interval.file <- system.file("extdata", "example_intervals.txt",
   package = "PureCN")
# The max.candidate.solutions, max.ploidy and test.purity parameters are set to
# non-default values to speed-up this example. This is not a good idea for real
# samples.
ret <-runAbsoluteCN(normal.coverage.file = normal.coverage.file,
    tumor.coverage.file = tumor.coverage.file,
    genome = "hg19", vcf.file = vcf.file, normalDB = normalDB,
   sampleid = "Sample1", interval.file = interval.file,
    args.filterIntervals = list(min.targeted.base = 10), max.ploidy = 4,
    test.purity = seq(0.3, 0.7, by = 0.05), max.candidate.solutions = 1)
```
<span id="page-26-1"></span>filterVcfBasic *Basic VCF filter function*

#### Description

Function to remove artifacts and low confidence/quality variant calls.

```
filterVcfBasic(
  vcf,
  tumor.id.in.vcf = NULL,
  use.somatic.status = TRUE,
  snp.blacklist = NULL,
  af.random = c(0.03, 0.97),
  contamination.range = c(0.01, 0.075),
 min.coverage = 15,
 min.base.quality = 25,
 max.\text{base}.\text{quality} = 50,
 base.quality.offset = 1,
  min.supporting.reads = NULL,
  error = 0.001,target.granges = NULL,
  remove.off.target.snvs = TRUE,
  model.homozygous = FALSE,
  interval.padding = 50,
  DB.info.flag = "DB"
)
```
#### <span id="page-27-0"></span>Arguments

vcf CollapsedVCF object, read in with the readVcf function from the VariantAnnotation package.

tumor.id.in.vcf

The tumor id in the CollapsedVCF (optional).

use.somatic.status

If somatic status and germline data is available, then use this information to remove non-heterozygous germline SNPs or germline SNPS with biased allelic fractions.

- snp.blacklist A file with blacklisted genomic regions. Must be parsable by import from rtracklayer, for a example a BED file with file extension '.bed'.
- af.range Exclude variants with allelic fraction smaller or greater than the two values, respectively. The higher value removes homozygous SNPs, which potentially have allelic fractions smaller than 1 due to artifacts or contamination. If a matched normal is available, this value is ignored, because homozygosity can be confirmed in the normal.
- contamination.range

Count variants in germline databases with allelic fraction in the specified range. If the number of these putative contamination variants exceeds an expected value and if they are found on almost all chromosomes, the sample is flagged as potentially contaminated and extra contamination estimation steps will be performed later on.

- min.coverage Minimum coverage in tumor. Variants with lower coverage are ignored.
- min.base.quality

Minimium base quality in tumor. Requires a BQ genotype field in the VCF. Values below this value will be ignored.

```
max.base.quality
```
Maximum base quality in tumor. Requires a BQ genotype field in the VCF. Variants exceeding this value will have their BQ capped at this value.

base.quality.offset

Subtracts the specified value from the base quality score. Useful to add some cushion for too optimistically calibrated scores. Requires a BQ genotype field in the VCF.

min.supporting.reads

Minimum number of reads supporting the alt allele. If NULL, calculate based on coverage and assuming sequencing error of 10^-3.

- error Estimated sequencing error rate. Used to calculate minimum number of supporting reads using [calculatePowerDetectSomatic](#page-10-1) when base quality scores are not available.
- target.granges GenomicRanges object specifiying the target postions. Used to remove off-target reads. If NULL, do not check whether variants are on or off-target.
- remove.off.target.snvs

If set to a true value, will remove all SNVs outside the covered regions.

model.homozygous

If set to TRUE, does not remove homozygous variants. Ignored in case a matched normal is provided in the VCF.

<span id="page-28-0"></span>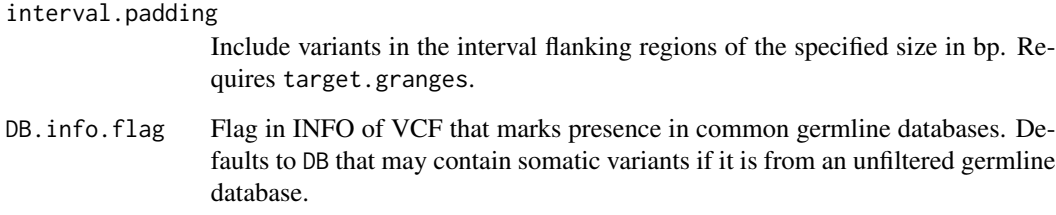

#### Value

A list with elements

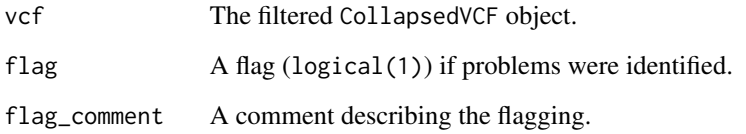

#### Author(s)

Markus Riester

#### See Also

[calculatePowerDetectSomatic](#page-10-1)

## Examples

```
# This function is typically only called by runAbsolute via
# fun.filterVcf and args.filterVcf.
vcf.file <- system.file("extdata", "example.vcf.gz", package="PureCN")
vcf <- readVcf(vcf.file, "hg19")
vcf.filtered <- filterVcfBasic(vcf)
```
<span id="page-28-1"></span>filterVcfMuTect *Filter VCF MuTect*

## Description

Function to remove artifacts and low confidence/quality calls from a MuTect generated VCF file. Also applies filters defined in filterVcfBasic. This function will only keep variants listed in the stats file and those not matching the specified failure reasons.

## Usage

```
filterVcfMuTect(
  vcf,
  tumor.id.in.vcf = NULL,
  stats.file = NULL,
  ignore = c("clustered_read_position", "fstar_tumor_lod", "nearby_gap_events",
    "poor_mapping_region_alternate_allele_mapq", "poor_mapping_region_mapq0",
    "possible_contamination", "strand_artifact", "seen_in_panel_of_normals"),
  ...
\mathcal{L}
```
#### Arguments

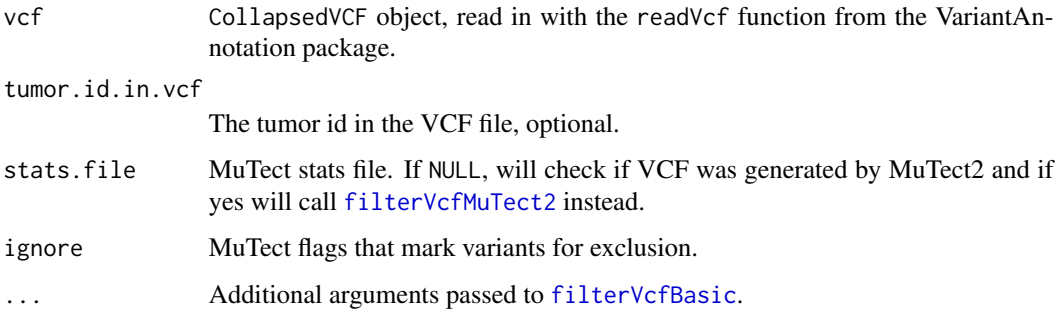

## Value

A list with elements vcf, flag and flag\_comment. vcf contains the filtered CollapsedVCF, flag a logical(1) flag if problems were identified, further described in flag\_comment.

## Author(s)

Markus Riester

## See Also

[filterVcfBasic](#page-26-1)

#### Examples

```
### This function is typically only called by runAbsolute via the
### fun.filterVcf and args.filterVcf comments.
library(VariantAnnotation)
vcf.file <- system.file("extdata", "example.vcf.gz", package="PureCN")
vcf <- readVcf(vcf.file, "hg19")
vcf.filtered <- filterVcfMuTect(vcf)
```
<span id="page-29-0"></span>

#### <span id="page-30-1"></span><span id="page-30-0"></span>Description

Function to remove artifacts and low confidence/quality calls from a GATK4/MuTect2 generated VCF file. Also applies filters defined in filterVcfBasic.

#### Usage

```
filterVcfMuTect2(
  vcf,
  tumor.id.in.vcf = NULL,
 ignore = c("clustered_events", "t_lod", "str_contraction", "read_position", "position",
   "fragment_length", "multiallelic", "clipping", "strand_artifact", "strand_bias",
    "slippage", "weak_evidence", "orientation", "haplotype"),
  ...
\mathcal{L}
```
#### **Arguments**

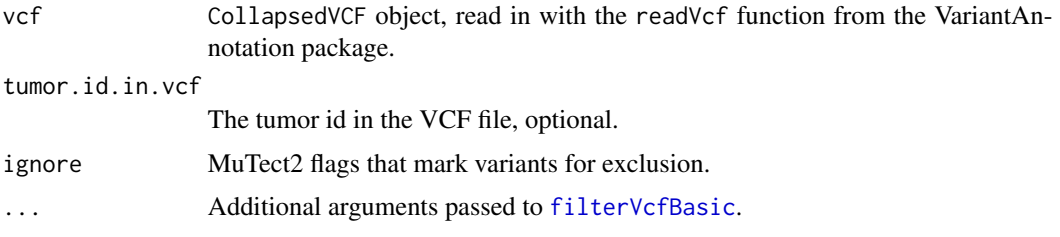

## Value

A list with elements vcf, flag and flag\_comment. vcf contains the filtered CollapsedVCF, flag a logical(1) flag if problems were identified, further described in flag\_comment.

#### Author(s)

Markus Riester

#### See Also

#### [filterVcfBasic](#page-26-1)

## Examples

```
### This function is typically only called by runAbsolute via the
### fun.filterVcf and args.filterVcf comments.
library(VariantAnnotation)
vcf.file <- system.file("extdata", "example.vcf.gz", package="PureCN")
```
<span id="page-31-0"></span>32 findFocal control of the state of the state of the state of the state of the state of the state of the state of the state of the state of the state of the state of the state of the state of the state of the state of the

```
vcf <- readVcf(vcf.file, "hg19")
vcf.filtered <- filterVcfMuTect(vcf)
```
<span id="page-31-1"></span>findFocal *Find focal amplifications*

#### Description

Function to find focal amplifications in segmented data. This is automatically called in [runAbsoluteCN](#page-49-1).

#### Usage

```
findFocal(seg, max.size = 3e+06, cn.diff = 2, min.amp.cn = 5)
```
## Arguments

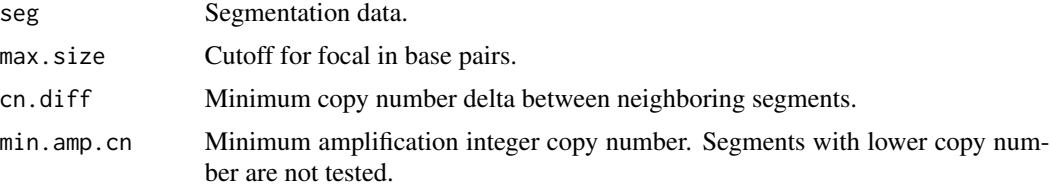

## Value

logical(n), indicating for all n segments whether they are focally amplified or not.

#### Author(s)

Markus Riester

#### See Also

[runAbsoluteCN](#page-49-1)

## Examples

```
normal.coverage.file <- system.file("extdata", "example_normal_tiny.txt",
   package = "PureCN")
tumor.coverage.file <- system.file("extdata", "example_tumor_tiny.txt",
   package = "PureCN")
vcf.file <- system.file("extdata", "example.vcf.gz",
   package = "PureCN")
interval.file <- system.file("extdata", "example_intervals_tiny.txt",
   package = "PureCN")
```
# The max.candidate.solutions, max.ploidy and test.purity parameters are set to # non-default values to speed-up this example. This is not a good idea for real <span id="page-32-0"></span>getSexFromCoverage 33

```
# samples.
ret <-runAbsoluteCN(normal.coverage.file = normal.coverage.file,
    tumor.coverage.file = tumor.coverage.file, vcf.file = vcf.file,
   genome="hg19", sampleid = "Sample1", interval.file = interval.file,
   max.candidate.solutions = 1, max.ploidy = 4,
   test.purity = seq(0.3, 0.7, by = 0.05),
   args.focal=list(max.size = 2e+06), fun.focal = findFocal)
```
<span id="page-32-1"></span>getSexFromCoverage *Get sample sex from coverage*

#### Description

This function determines the sex of a sample by the coverage ratio of chrX and chrY. Loss of chromosome Y (LOY) can result in a wrong female call. For small targeted panels, this will only work when sufficient sex marker genes such as AMELY are covered. For optimal results, parameters might need to be tuned for the assay.

## Usage

```
getSexFromCoverage(
  coverage.file,
 min.ratio = 25,
 min.ratio.na = 20,
  remove.outliers = TRUE
\lambda
```
#### Arguments

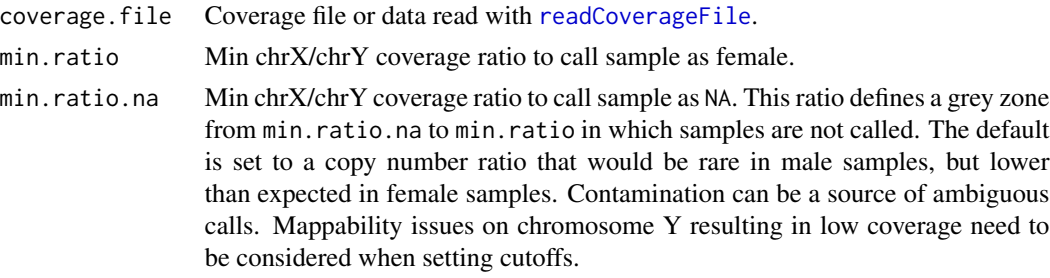

remove.outliers

Removes coverage outliers before calculating mean chromosome coverages.

## Value

Returns a character(1) with M for male, F for female, or NA if unknown.

#### Author(s)

Markus Riester

## See Also

[getSexFromVcf](#page-33-1)

#### Examples

```
tumor.coverage.file <- system.file("extdata", "example_tumor.txt.gz",
   package = "PureCN")
sex <- getSexFromCoverage(tumor.coverage.file)
```
<span id="page-33-1"></span>getSexFromVcf *Get sample sex from a VCF file*

## Description

This function detects non-random distribution of homozygous variants on chromosome X compared to all other chromosomes. A non-significant Fisher's exact p-value indicates more than one chromosome X copy. This function is called in runAbsoluteCN as sanity check when a VCF is provided. It is also useful for determining sex when no sex marker genes on chrY (e.g. AMELY) are available.

#### Usage

```
getSexFromVcf(
  vcf,
  tumor.id.in.vcf = NULL,
 min.or = 4,
 min.or.na = 2.5,
 max.py = 0.001,homozygous.cutoff = 0.95,
  af.cutoff = 0.2,
 min.coverage = 15,
  use.somatic.status = TRUE
)
```
## Arguments

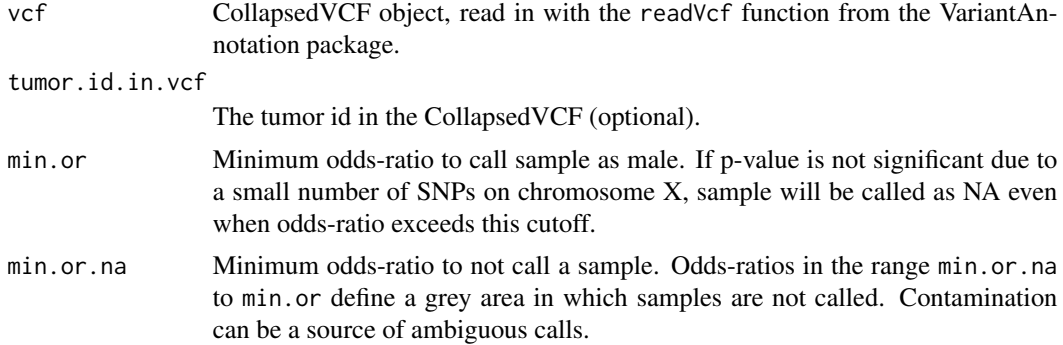

<span id="page-33-0"></span>

#### <span id="page-34-0"></span>plotAbs 35

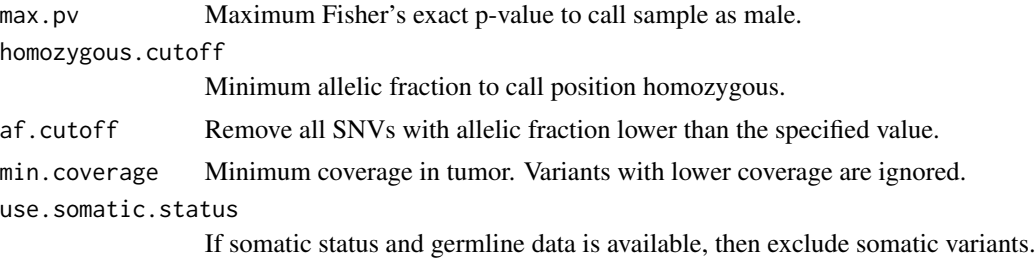

## Value

Returns a character(1) with M for male, F for female, or NA if unknown.

## Author(s)

Markus Riester

#### See Also

[getSexFromCoverage](#page-32-1)

### Examples

```
vcf.file <- system.file("extdata", "example.vcf.gz", package = "PureCN")
vcf <- readVcf(vcf.file, "hg19")
# This example vcf is filtered and contains no homozygous calls,
# which are necessary for determining sex from chromosome X.
getSexFromVcf(vcf)
```
plotAbs *Plots for analyzing PureCN solutions*

## Description

This function provides various plots for finding correct purity and ploidy combinations in the results of a [runAbsoluteCN](#page-49-1) call.

```
plotAbs(
  res,
  id = 1,
  type = c("hist", "overview", "BAF", "AF", "all"),
  chr = NULL,
  germline.only = TRUE,
  show.contour = FALSE,
  purity = NULL,
```

```
ploidy = NULL,
 alpha = TRUE,show.segment.means = c("SNV", "segments", "both"),
 maxmapping.bias = 0.8,
 palette.name = "Paired",
 col.snps = "#2b6391",
 col.chr.shading = "#f0f0f0",
  ...
\mathcal{L}
```
## Arguments

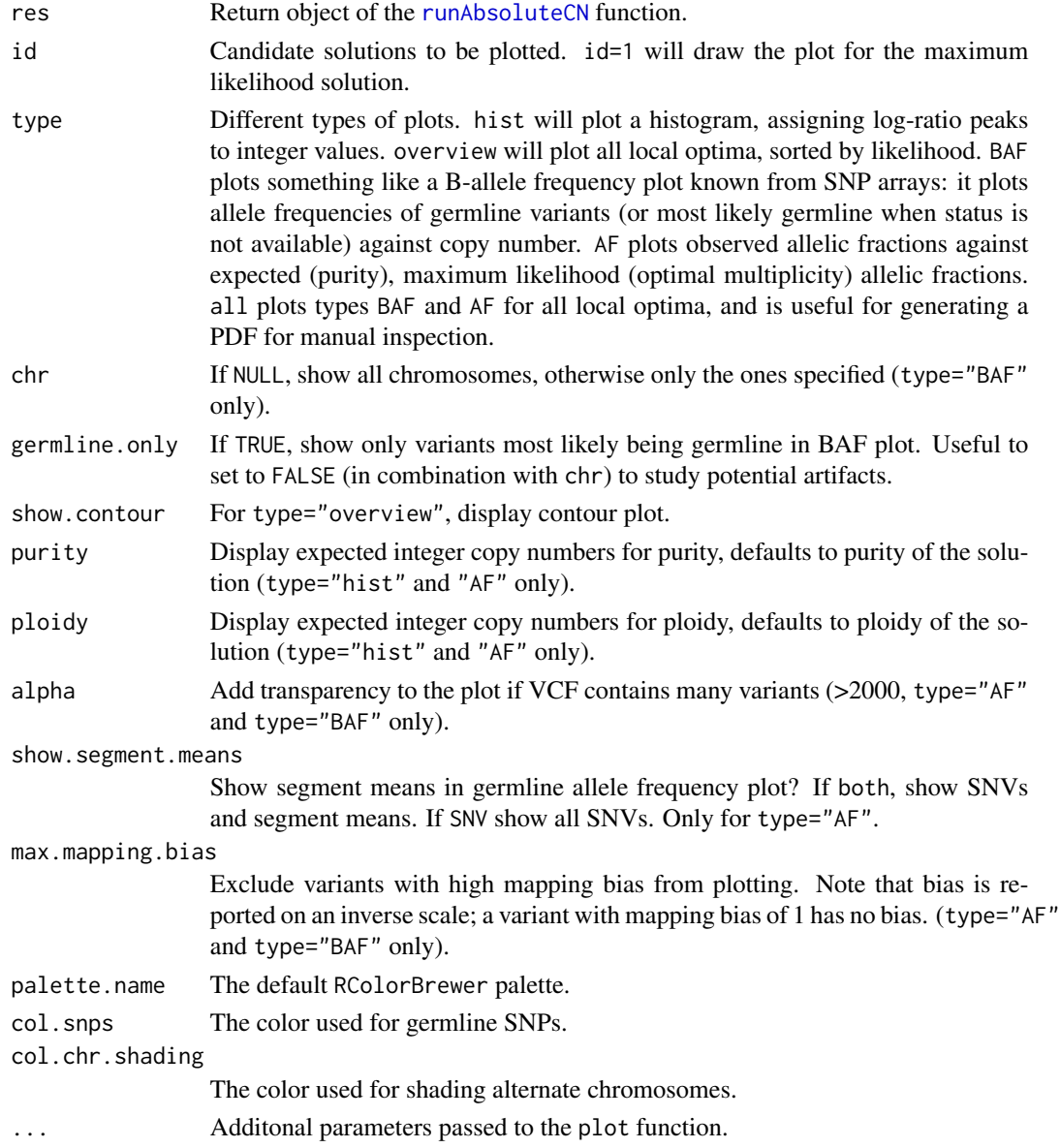

## <span id="page-36-0"></span>poolCoverage 37

## Value

Returns NULL.

## Author(s)

Markus Riester

## See Also

[runAbsoluteCN](#page-49-1)

#### Examples

```
data(purecn.example.output)
plotAbs(purecn.example.output, type="overview")
# plot details for the maximum likelihood solution (rank 1)
plotAbs(purecn.example.output, 1, type="hist")
plotAbs(purecn.example.output, 1, type="BAF")
plotAbs(purecn.example.output, 1, type = "BAF", chr="chr2")
```
poolCoverage *Pool coverage from multiple samples*

#### Description

Averages the coverage of a list of samples.

#### Usage

poolCoverage(all.data, remove.chrs = c(), w = NULL)

## Arguments

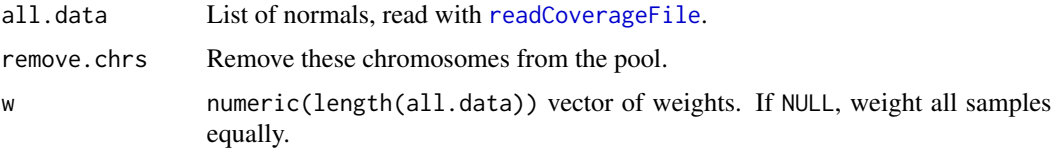

## Value

A data. frame with the averaged coverage over all normals.

## Author(s)

Markus Riester

## See Also

[readCoverageFile](#page-44-1)

#### Examples

```
normal.coverage.file <- system.file("extdata", "example_normal.txt.gz",
    package = "PureCN")
normal2.coverage.file <- system.file("extdata", "example_normal2.txt.gz",
   package = "PureCN")
normal.coverage.files <- c(normal.coverage.file, normal2.coverage.file)
pool <- poolCoverage(lapply(normal.coverage.files, readCoverageFile),
     remove.chrs = c("chrX", "chrY"))
```
<span id="page-37-1"></span>predictSomatic *Predict germline vs. somatic status*

## Description

This function takes as input the output of a [runAbsoluteCN](#page-49-1) run and provides SNV posterior probabilities for all possible states.

#### Usage

```
predictSomatic(res, id = 1, return.vcf = FALSE)
```
## Arguments

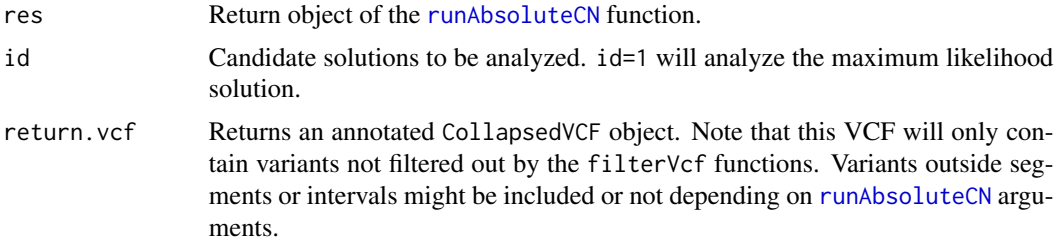

## Value

A data.frame or CollapsedVCF with SNV state posterior probabilities.

#### Author(s)

Markus Riester

## See Also

[runAbsoluteCN](#page-49-1)

<span id="page-37-0"></span>

## <span id="page-38-0"></span>preprocessIntervals 39

#### Examples

```
data(purecn.example.output)
# the output data was created using a matched normal sample, but in case
# no matched normal is available, this will help predicting somatic vs.
# germline status
purecnSnvs <- predictSomatic(purecn.example.output)
# Prefer GRanges?
purecnSnvs <- GRanges(predictSomatic(purecn.example.output))
# write a VCF file
purecnVcf <- predictSomatic(purecn.example.output, return.vcf=TRUE)
writeVcf(purecnVcf, file = "Sample1_PureCN.vcf")
```
<span id="page-38-1"></span>preprocessIntervals *Preprocess intervals*

#### Description

Optimize intervals for copy number calling by tiling long intervals and by including off-target regions. Uses scanFa from the Rsamtools package to retrieve GC content of intervals in a reference FASTA file. If provided, will annotate intervals with mappability and replication timing scores.

```
preprocessIntervals(
  interval.file,
  reference.file,
  output.file = NULL,
  off.target = FALSE,
  average.target.width = 400,min.target.width = 100,
  min.off.target.width = 20000,
  average.off.target.width = 2e+05,
  off.target.padding = -500,
  mappability = NULL,
  minmappability = c(0.6, 0.1, 0.7),
  reptiming = NULL,
  average.reptiming.width = 1e+05,
  exclude = NULL,
  off.target.seqlevels = c("targeted", "all"),
  small.targets = c("resize", "drop")
)
```
## Arguments

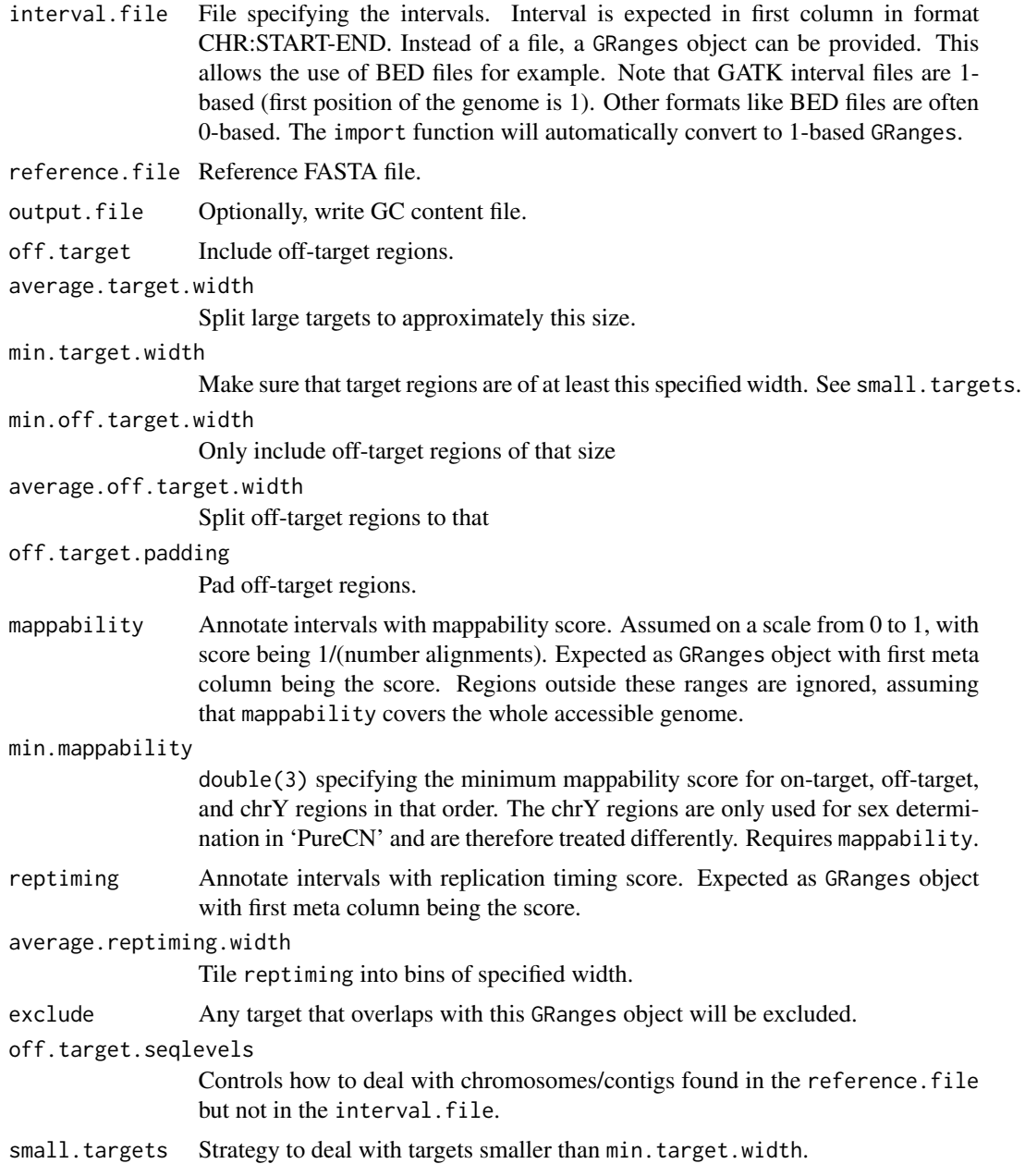

## Value

Returns GC content by interval as GRanges object.

## Author(s)

Markus Riester

#### <span id="page-40-0"></span>References

Talevich et al. (2016). CNVkit: Genome-Wide Copy Number Detection and Visualization from Targeted DNA Sequencing. PLoS Comput Biol.

#### Examples

```
reference.file <- system.file("extdata", "ex2_reference.fa",
   package = "PureCN", mustWork = TRUE)
interval.file <- system.file("extdata", "ex2_intervals.txt",
   package = "PureCN", mustWork = TRUE)
bed.file <- system.file("extdata", "ex2_intervals.bed",
   package = "PureCN", mustWork = TRUE)
preprocessIntervals(interval.file, reference.file,
   output.file = "gc_file.txt")
intervals <- import(bed.file)
preprocessIntervals(intervals, reference.file,
   output.file = "gc_file.txt")
```
processMultipleSamples

*Multi sample normalization and segmentation*

#### Description

This function performs normalization and segmentation when multiple for the same patient are available.

```
processMultipleSamples(
  tumor.coverage.files,
  sampleids,
  normalDB,
  num.eigen = 20,
  genome,
 plot.cnv = TRUE,
 w = NULL,min.interval.webight = 1/3,
 max.segments = NULL,
 chr.hash = NULL,
  centromeres = NULL,
  ...
)
```
## Arguments

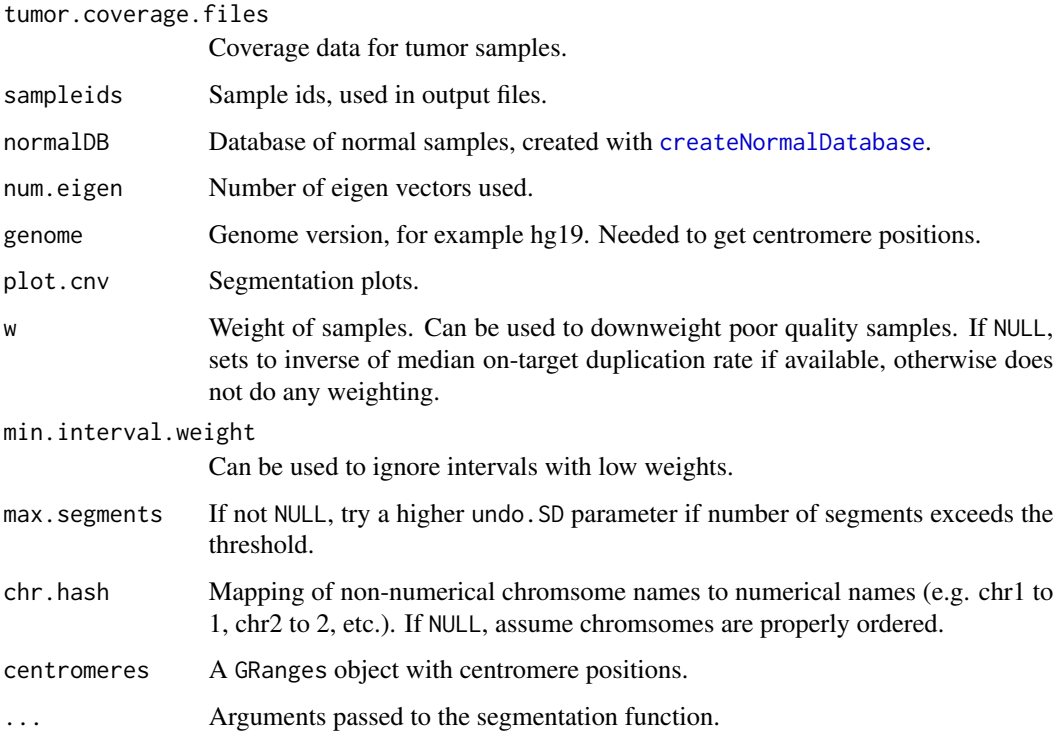

## Details

CURRENTLY DEFUNCT BECAUSE IT DEPENDS ON THE DEFUNCT COPYNUMBER PACK-AGE. We are working on a replacement.

## Value

data.frame containing the segmentation.

## Author(s)

Markus Riester

## References

Nilsen G., Liestol K., Van Loo P., Vollan H., Eide M., Rueda O., Chin S., Russell R., Baumbusch L., Caldas C., Borresen-Dale A., Lingjaerde O. (2012). "Copynumber: Efficient algorithms for singleand multi-track copy number segmentation." BMC Genomics, 13(1), 591.

## See Also

[runAbsoluteCN](#page-49-1)

<span id="page-41-0"></span>

## <span id="page-42-0"></span>PureCN-defunct 43

#### Examples

```
normal1.coverage.file <- system.file("extdata", "example_normal.txt.gz",
   package = "PureCN")
normal2.coverage.file <- system.file("extdata", "example_normal2.txt.gz",
   package = "PureCN")
tumor1.coverage.file <- system.file("extdata", "example_tumor.txt.gz",
   package = "PureCN")
tumor2.coverage.file <- system.file("extdata", "example_tumor2.txt.gz",
   package = "PureCN")
normal.coverage.files <- c(normal1.coverage.file, normal2.coverage.file)
tumor.coverage.files <- c(tumor1.coverage.file, tumor2.coverage.file)
normalDB <- createNormalDatabase(normal.coverage.files)
# seg <- processMultipleSamples(tumor.coverage.files,
# sampleids = c("Sample1", "Sample2"),
# normalDB = normalDB,
# genome = "hg19")
```
PureCN-defunct *Defunct functions in package 'PureCN'*

## Description

These functions are defunct and no longer available.

#### Details

The following functions are defunct; use the replacement indicated below:

- autoCurateResults: no replacement
- calculateGCContentByInterval: [preprocessIntervals](#page-38-1)
- calculateIntervalWeights: [createNormalDatabase](#page-23-1)
- createExonWeightFile: [createNormalDatabase](#page-23-1)
- createSNPBlacklist: [setMappingBiasVcf](#page-65-1)
- createTargetWeights: [createNormalDatabase](#page-23-1)
- filterTargets: [filterIntervals](#page-24-1)
- findBestNormal: [calculateTangentNormal](#page-11-1)
- getDiploid: no replacement
- plotBestNormal: no replacement
- readCoverageGatk: [readCoverageFile](#page-44-1)

<span id="page-43-0"></span>PureCN-deprecated *Deprecated functions in package 'PureCN'*

#### Description

These functions are provided for compatibility with older versions of 'PureCN' only, and will be defunct at the next release.

#### Details

The following functions are deprecated and will be made defunct; use the replacement indicated below:

purecn.DNAcopy.bdry *DNAcopy boundary data*

## Description

This provides the output of the DNAcopy::getbdry call using [segmentationCBS](#page-56-1) default parameters.

#### Usage

```
data(purecn.DNAcopy.bdry)
```
## Value

Output of the DNAcopy::getbdry call.

purecn.example.output *Example output*

## Description

This provides the output of the [runAbsoluteCN](#page-49-1) call used in the vignette and examples.

#### Usage

```
data(purecn.example.output)
```
## Value

Output of the [runAbsoluteCN](#page-49-1) call used in the vignette.

<span id="page-44-0"></span>readAllelicCountsFile *Read allelic counts file*

#### Description

Read file containing counts of ref and alt alleles of common Toolkit 4.

## Usage

```
readAllelicCountsFile(file, format, zero = NULL)
```
#### Arguments

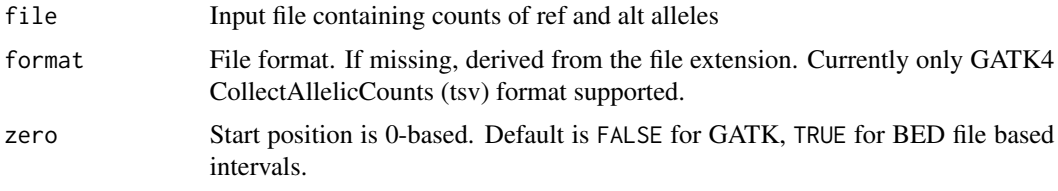

#### Value

A CollapsedVCF with the parsed allelic counts.

## Author(s)

Markus Riester

## Examples

```
ac.file <- system.file("extdata", "example_allelic_counts.tsv",
   package="PureCN")
vcf_ac <- readAllelicCountsFile(ac.file)
```
<span id="page-44-1"></span>readCoverageFile *Read coverage file*

## Description

Read coverage file produced by external tools like The Genome Analysis Toolkit or by [calculateBamCoverageByInterval](#page-5-1).

```
readCoverageFile(file, format, zero = NULL, read.length = 100)
```
## <span id="page-45-0"></span>Arguments

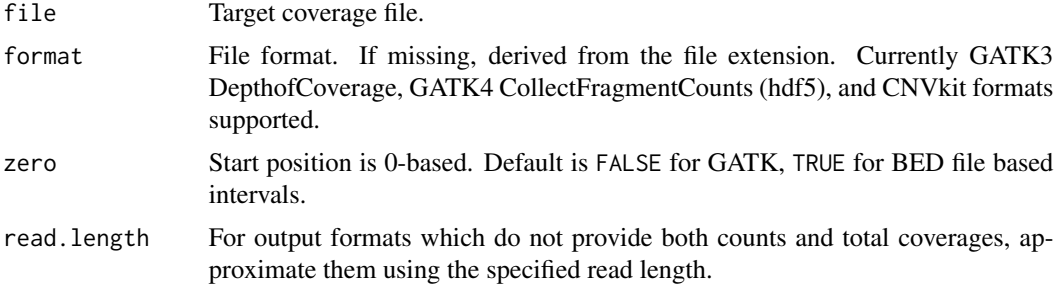

## Value

A data.frame with the parsed coverage information.

## Author(s)

Markus Riester

## See Also

[calculateBamCoverageByInterval](#page-5-1)

## Examples

```
tumor.coverage.file <- system.file("extdata", "example_tumor.txt.gz",
   package = "PureCN")
coverage <- readCoverageFile(tumor.coverage.file)
```
readCurationFile *Read curation file*

## Description

Function that can be used to read the curated output of the [runAbsoluteCN](#page-49-1) function.

```
readCurationFile(
  file.rds,
  file.curation = gsub(".rds$", ".csv", file.rds),
  remove.failed = FALSE,
  report.best.only = FALSE,
 min.ploidy = NULL,
 max.ploidy = NULL
\mathcal{L}
```
## <span id="page-46-0"></span>readIntervalFile 47

#### Arguments

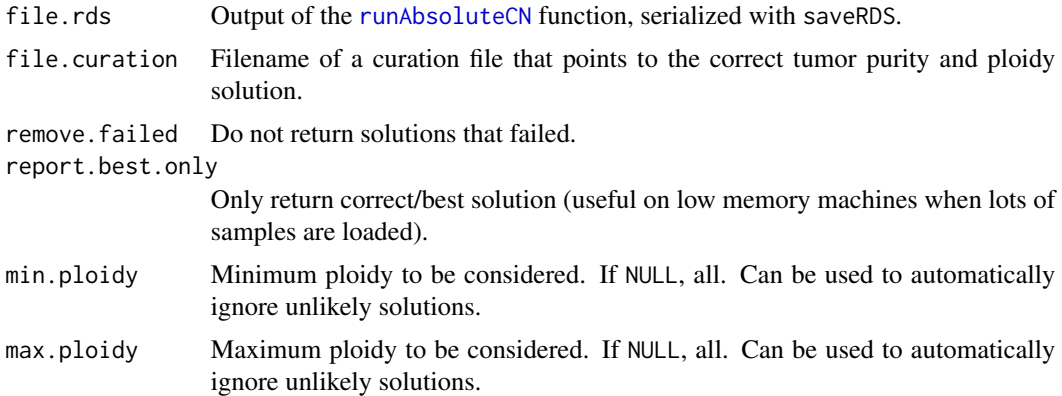

#### Value

The return value of the corresponding [runAbsoluteCN](#page-49-1) call, but with the results array manipulated according the curation CSV file and arguments of this function.

## Author(s)

Markus Riester

## See Also

[runAbsoluteCN](#page-49-1) [createCurationFile](#page-22-1)

#### Examples

```
data(purecn.example.output)
file.rds <- "Sample1_PureCN.rds"
createCurationFile(file.rds)
# User can change the maximum likelihood solution manually in the generated
# CSV file. The correct solution is then loaded with readCurationFile.
purecn.curated.example.output <-readCurationFile(file.rds)
```
readIntervalFile *Read interval file*

#### Description

Read file containing coordinates of on- and off-target intervals generated by [preprocessIntervals](#page-38-1).

```
readIntervalFile(interval.file, strict = TRUE, verbose = TRUE)
```
## <span id="page-47-0"></span>Arguments

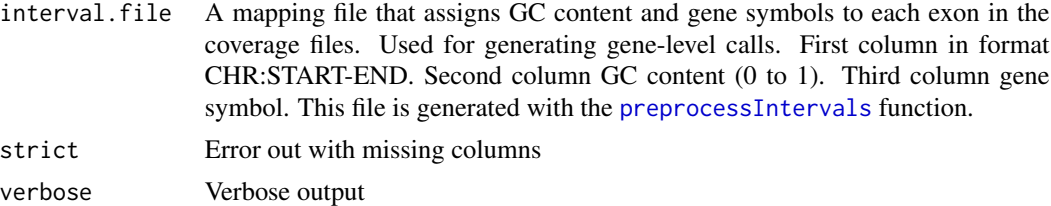

## Value

A GRanges object with the parsed intervals.

## Author(s)

Markus Riester

## Examples

```
interval.file <- system.file("extdata", "example_intervals.txt",
   package = "PureCN")
x <- readIntervalFile(interval.file)
```
readLogRatioFile *Read file containing interval-level log2 tumor/normal ratios*

#### Description

Read log2 ratio file produced by external tools like The Genome Analysis Toolkit version 4.

## Usage

```
readLogRatioFile(file, format, zero = NULL)
```
## Arguments

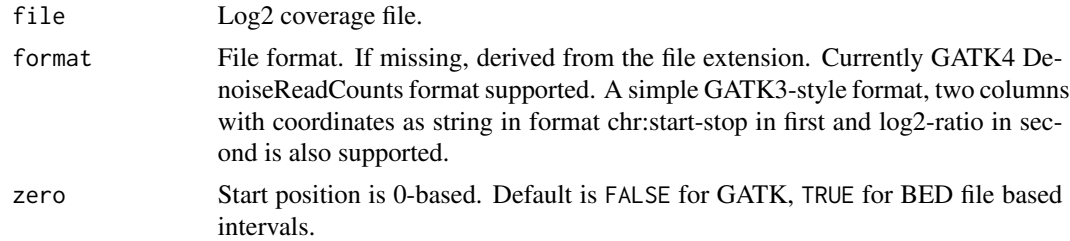

#### Value

A GRange with the log2 ratio.

## <span id="page-48-0"></span>readSegmentationFile 49

## Author(s)

Markus Riester

#### Examples

```
logratio.file <- system.file("extdata", "example_gatk4_denoised_cr.tsv.gz",
    package = "PureCN")
logratio <- readLogRatioFile(logratio.file)
```
readSegmentationFile *Read file containing segmentations*

## Description

Read segmentation files produced by DNAcopy, CNVkit or GATK4.

## Usage

```
readSegmentationFile(
  seg.file,
 sampleid,
 model.homozygous = FALSE,
 format,
 zero = FALSE,
 verbose = TRUE
)
```
## Arguments

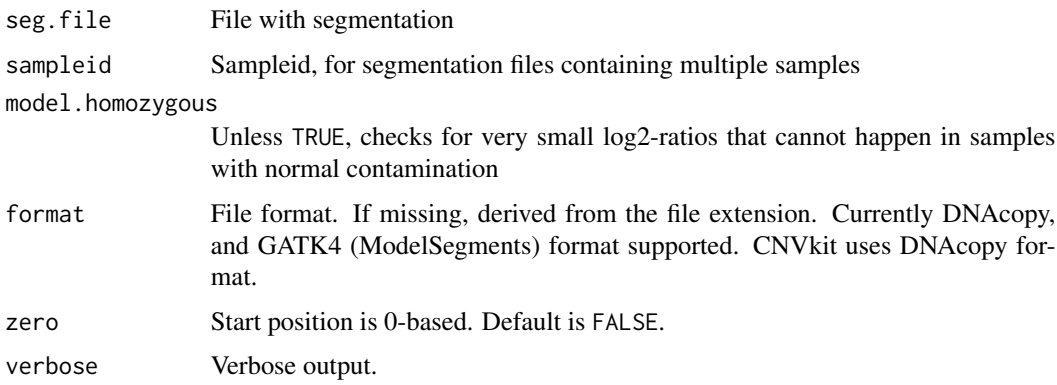

#### Value

A data.frame.

#### Author(s)

Markus Riester

#### Examples

```
seg.file <- system.file("extdata", "example_seg.txt",
   package = "PureCN")
seg <- readSegmentationFile(seg.file, "Sample1")
```
<span id="page-49-1"></span>

runAbsoluteCN *Run PureCN implementation of ABSOLUTE*

#### **Description**

This function takes as input tumor and normal control coverage data and a VCF containing allelic fractions of germline variants and somatic mutations. Normal control does not need to be from the same patient. In case VCF does not contain somatic status, it should contain either dbSNP or population allele frequencies, and optionally COSMIC annotation. Returns purity and ploidy combinations, sorted by likelihood score. Provides copy number and LOH data, by both gene and genomic region.

```
runAbsoluteCN(
 normal.coverage.file = NULL,
  tumor.coverage.file = NULL,
  log.ratio = NULL,
  seg.file = NULL,
  seg.file.sdev = 0.4,
  vcf.file = NULL,
 normalDB = NULL,
  genome,
  centromeres = NULL,
  sex = c("?", "F", "M", "diploid"),fun.filterVcf = filterVcfMuTect,
  args.filterVcf = list(),
  fun.setPriorVcf = setPriorVcf,
  args.setPriorVcf = list(),
  fun.setMappingBiasVcf = setMappingBiasVcf,
  args.setMappingBiasVcf = list(),
  fun.filterIntervals = filterIntervals,
  args.filterIntervals = list(),
  fun. segmentation = segmentationCBS,
  args.segmentation = list(),
  fun.focal = findFocal,
  args.focal = list(),
```
<span id="page-49-0"></span>

)

```
sampleid = NULL,
min.ploidy = 1.4,
max.plot = 6,
test.num.copy = 0:7,
test.purity = seq(0.15, 0.95, by = 0.01),
prior.purity = NULL,
prior.K = 0.999,
prior.contamination = 0.01,
max.candidate.solutions = 20,
candidates = NULL,
min.coverage = 15,
max.coverage.vcf = 300,
max.non.clonal = 0.2,max.homozygous.loss = c(0.05, 1e+07),
non.clonal.M = 1/3,
maxmapping.bias = 0.8,
max.pon = 3,
iterations = 30,
min.variants.segment = 5,
log.ratio.calibration = 0.1,
smooth.log.ratio = TRUE,
model.homozygous = FALSE,
error = 0.001,interval.file = NULL,
max.dropout = c(0.95, 1.1),min.logr.sdev = 0.15,
max.logr.sdev = 0.6,
max.segments = 300,
min(gof = 0.8,min.variants = 20,
plot.cnv = TRUE,
vcf.field.prefix = "",
cosmic.vcf.file = NULL,
DB.info.flag = "DB",
POPAF.info.field = "POP_AF",
Cosmic.CNT.info.field = "Cosmic.CNT",
min.pop.af = 0.001,
model = c("beta", "betabin"),
post.optimize = FALSE,
speedup.heuristics = 2,
BPPARAM = NULL,
log.file = NULL,
verbose = TRUE
```
## <span id="page-51-0"></span>Arguments

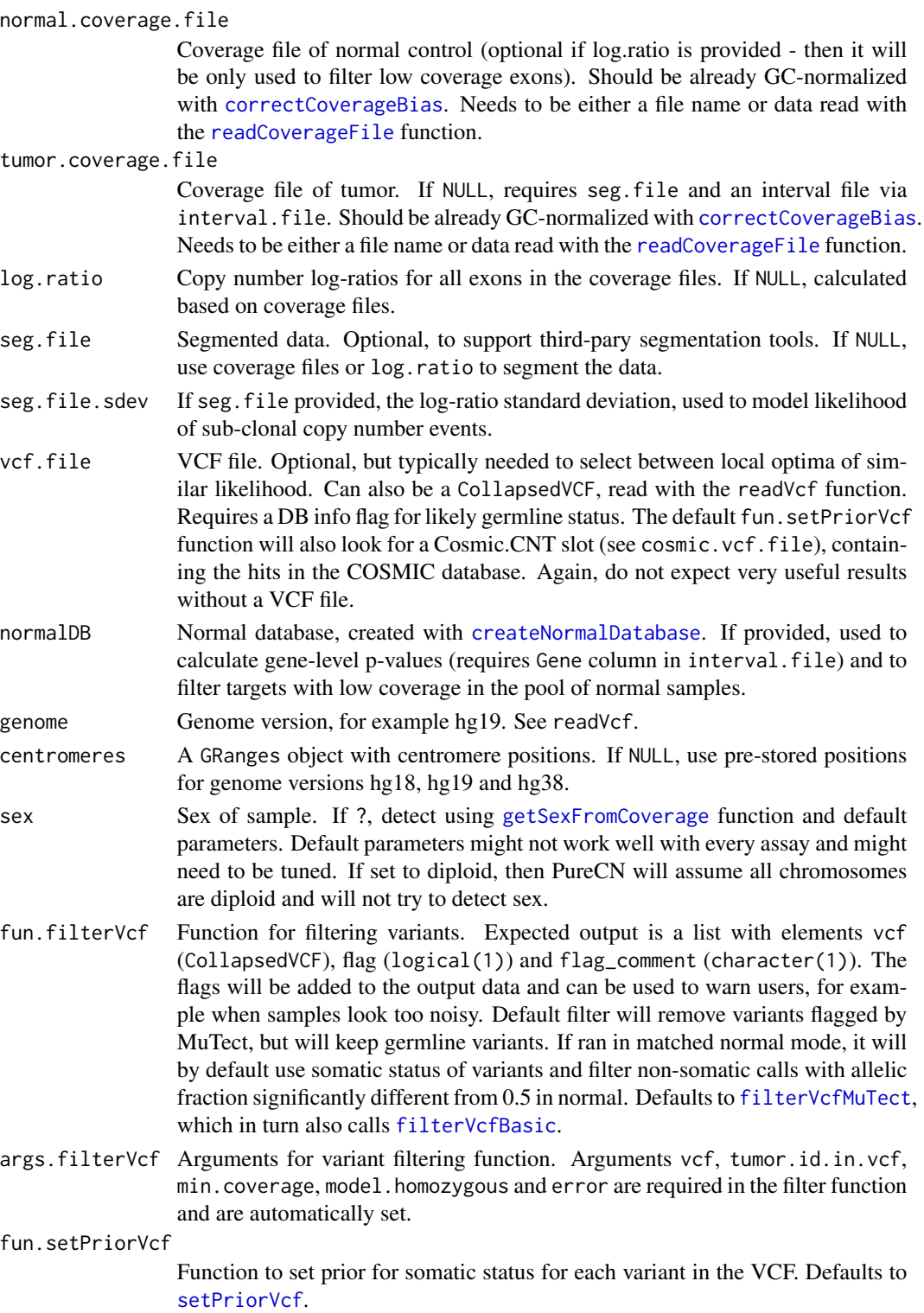

## <span id="page-52-0"></span>runAbsoluteCN 53

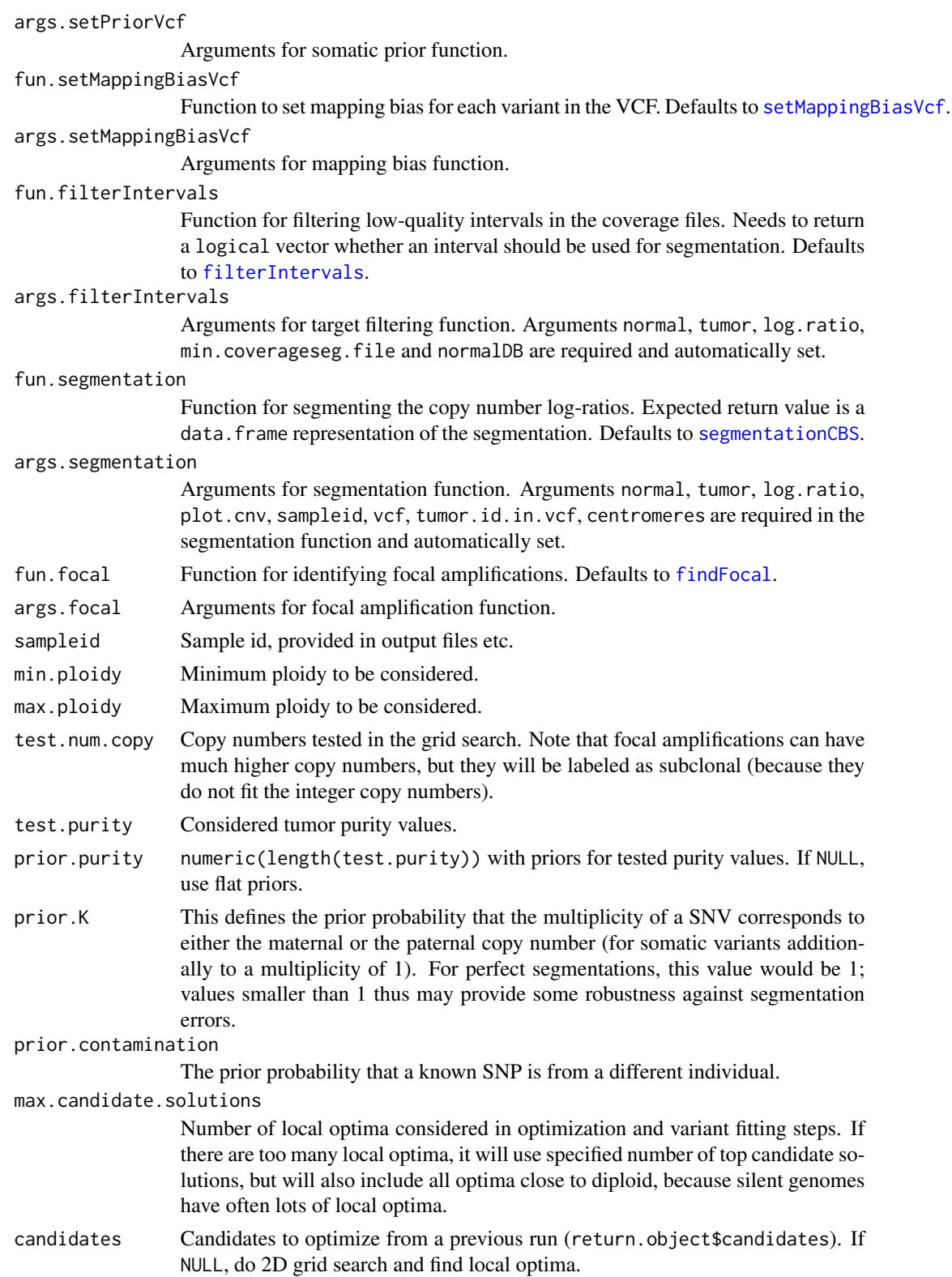

<span id="page-53-0"></span>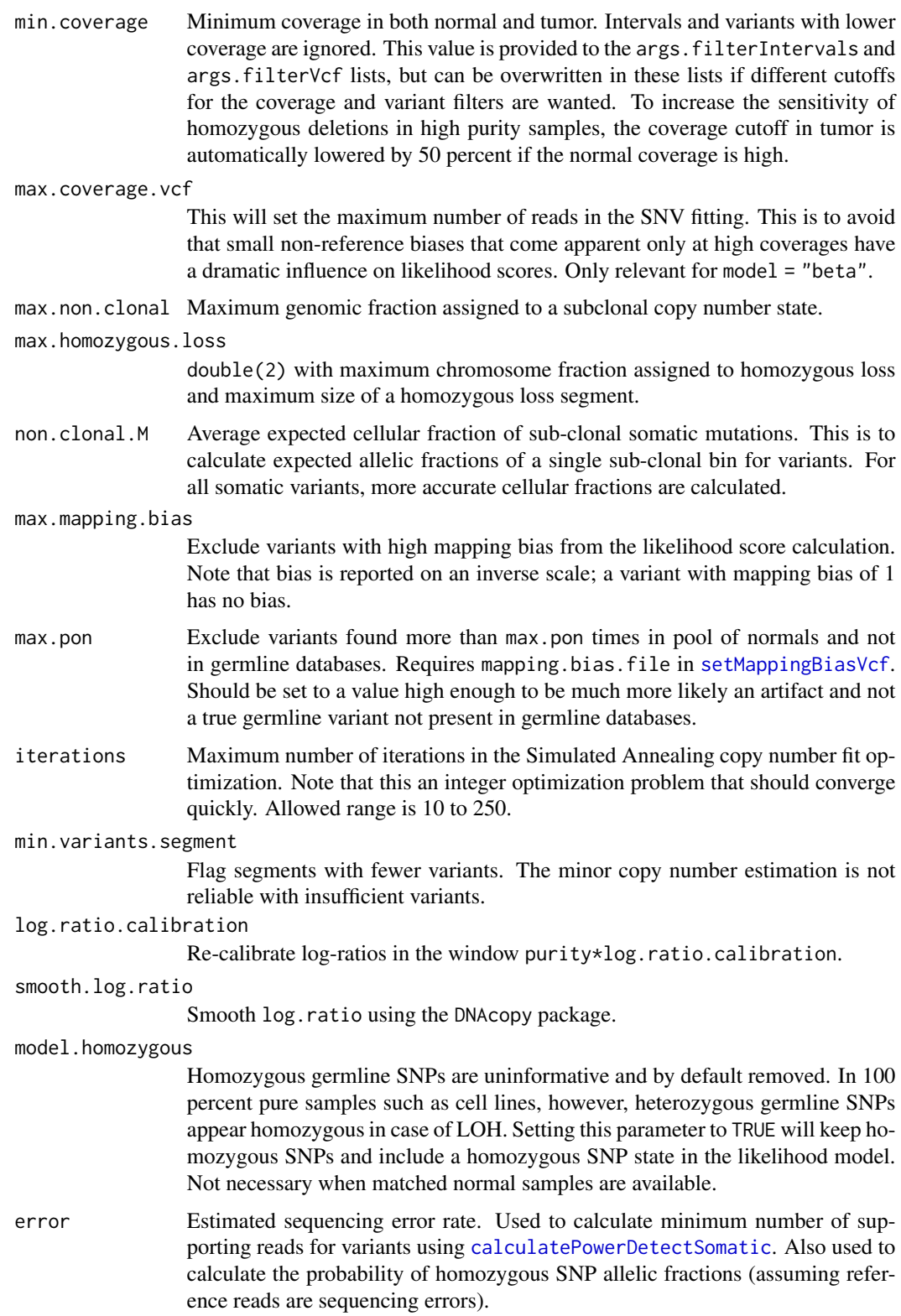

<span id="page-54-0"></span>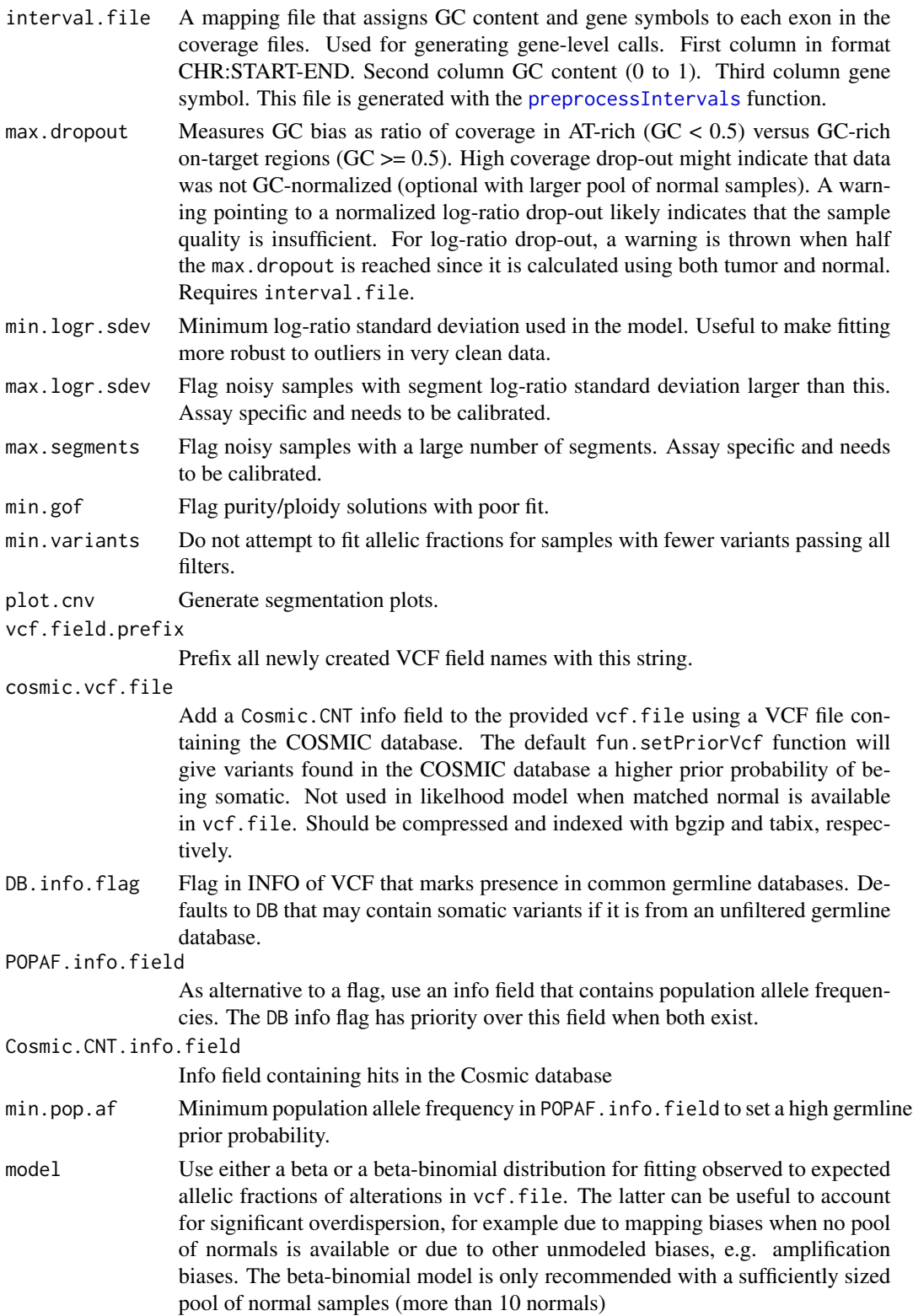

<span id="page-55-0"></span>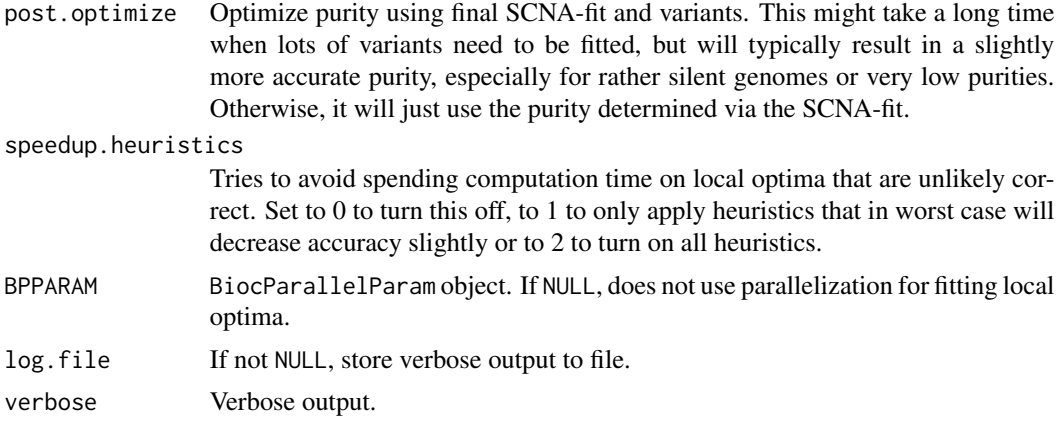

#### Value

A list with elements

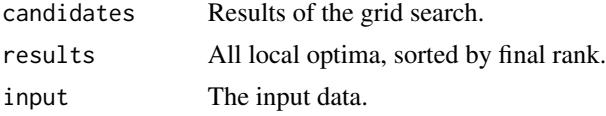

#### Author(s)

Markus Riester

#### References

Riester et al. (2016). PureCN: Copy number calling and SNV classification using targeted short read sequencing. Source Code for Biology and Medicine, 11, pp. 13.

Carter et al. (2012), Absolute quantification of somatic DNA alterations in human cancer. Nature Biotechnology.

#### See Also

[correctCoverageBias](#page-21-1) [segmentationCBS](#page-56-1) [calculatePowerDetectSomatic](#page-10-1)

## Examples

```
normal.coverage.file <- system.file('extdata', 'example_normal_tiny.txt',
   package = 'PureCN')
tumor.coverage.file <- system.file('extdata', 'example_tumor_tiny.txt',
    package = 'PureCN')
vcf.file <- system.file('extdata', 'example.vcf.gz',
    package = 'PureCN')
interval.file <- system.file('extdata', 'example_intervals_tiny.txt',
   package = 'PureCN')
```
# The max.candidate.solutions, max.ploidy and test.purity parameters are set to # non-default values to speed-up this example. This is not a good idea for real

## <span id="page-56-0"></span>segmentationCBS 57

```
# samples.
ret <-runAbsoluteCN(normal.coverage.file = normal.coverage.file,
    tumor.coverage.file = tumor.coverage.file, genome = 'hg19',
   vcf.file = vcf.file, sampleid = 'Sample1',
    interval.file = interval.file, max.ploidy = 4,
    test.purity = seq(0.3, 0.7, by = 0.05), max.candidate.solutions = 1)
# If a high-quality segmentation was obtained with third-party tools:
seg.file <- system.file('extdata', 'example_seg.txt',
    package = 'PureCN')
# By default, PureCN will re-segment the data, for example to identify
# regions of copy number neutral LOH. If this is not wanted, we can provide
# a minimal segmentation function which just returns the provided one:
funSeg <- function(seg, ...) return(seg)
res <- runAbsoluteCN(seg.file = seg.file, fun.segmentation = funSeg,
    max.plotdy = 4, test.purity = seq(0.3, 0.7, by = 0.05),
   max.candidate.solutions = 1,
    genome='hg19', interval.file = interval.file)
```
<span id="page-56-1"></span>segmentationCBS *CBS segmentation*

#### Description

The default segmentation function. This function is called via the fun. segmentation argument of [runAbsoluteCN](#page-49-1). The arguments are passed via args.segmentation.

```
segmentationCBS(
  normal,
  tumor,
  log.ratio,
  seg,
 plot.cnv,
  sampleid,
  weight.flag.pvalue = 0.01,
  alpha = 0.005,
  undo.SD = NULL,vcf = NULL,
  tumor.id.in.vcf = 1,
  normal.id.in.vcf = NULL,
  max.segments = NULL,
  min.logr.sdev = 0.15,
  prune.hclust.h = NULL,
```

```
prune.hclust.method = "ward.D",
 chr.hash = NULL,
 additional.cmd.args = ",
 centromeres = NULL
\mathcal{L}
```
## Arguments

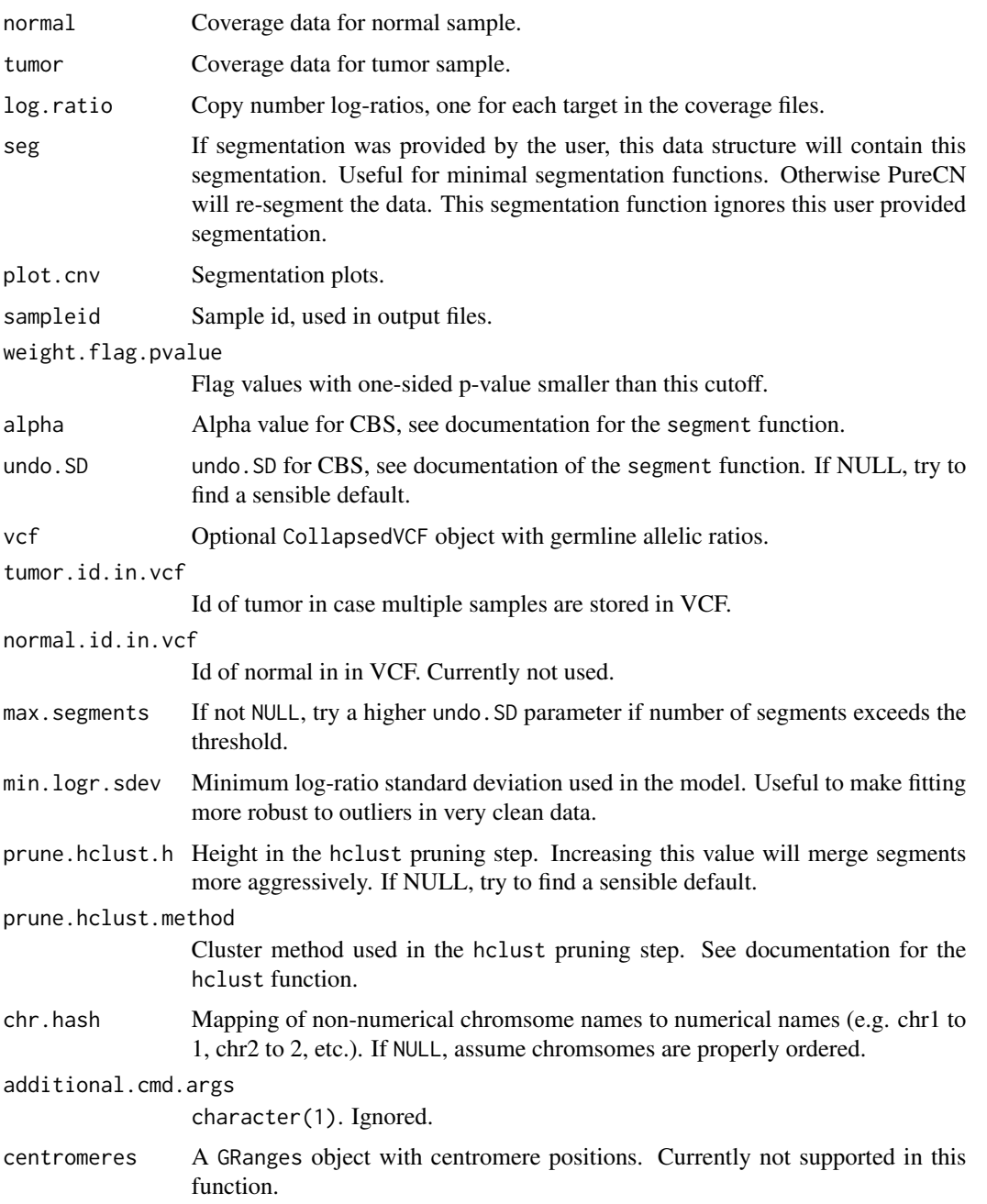

## <span id="page-58-0"></span>Value

data.frame containing the segmentation.

#### Author(s)

Markus Riester

#### References

Olshen, A. B., Venkatraman, E. S., Lucito, R., Wigler, M. (2004). Circular binary segmentation for the analysis of array-based DNA copy number data. Biostatistics 5: 557-572.

Venkatraman, E. S., Olshen, A. B. (2007). A faster circular binary segmentation algorithm for the analysis of array CGH data. Bioinformatics 23: 657-63.

#### See Also

[runAbsoluteCN](#page-49-1)

#### Examples

```
normal.coverage.file <- system.file("extdata", "example_normal_tiny.txt",
    package = "PureCN")
tumor.coverage.file <- system.file("extdata", "example_tumor_tiny.txt",
   package = "PureCN")
vcf.file <- system.file("extdata", "example.vcf.gz",
   package = "PureCN")
interval.file <- system.file("extdata", "example_intervals_tiny.txt",
   package = "PureCN")
# The max.candidate.solutions, max.ploidy and test.purity parameters are set to
# non-default values to speed-up this example. This is not a good idea for real
# samples.
ret <-runAbsoluteCN(normal.coverage.file = normal.coverage.file,
    tumor.coverage.file = tumor.coverage.file, vcf.file = vcf.file,
    genome = "hg19", sampleid = "Sample1", interval.file = interval.file,
   max.candidate.solutions = 1, max.ploidy = 4,
    test.purity = seq(0.3, 0.7, by = 0.05),
    fun.segmentation = segmentationCBS,
   args.\nsegmentation = list(alpha = 0.001))
```
segmentationGATK4 *GATK4 ModelSegments segmentation function*

#### Description

A wrapper for GATK4s ModelSegmentation function, useful when normalization is performed with other tools than GATK4, for example PureCN. This function is called via the fun. segmentation argument of [runAbsoluteCN](#page-49-1). The arguments are passed via args. segmentation.

## Usage

```
segmentationGATK4(
 normal,
  tumor,
 log.ratio,
  seg,
 vcf = NULL,tumor.id.in.vcf = 1,
 normal.id.in.vcf = NULL,
 min.logr.sdev = 0.15,
 prune.hclust.h = NULL,
 prune.hclust.method = NULL,
 changepoints.penality = NULL,
 additional.cmd.args = "",
 chr.hash = NULL,
  ...
\mathcal{L}
```
## Arguments

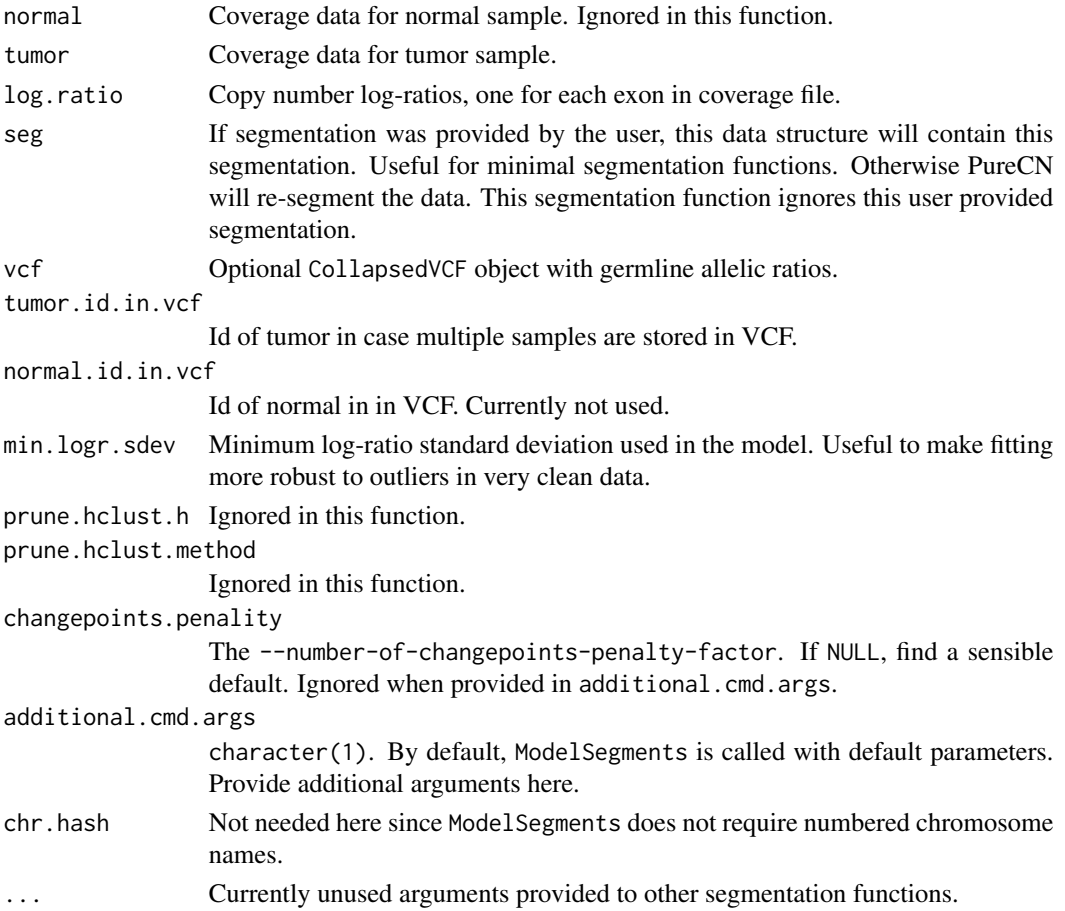

#### <span id="page-60-0"></span>segmentationHclust 61

## Value

data.frame containing the segmentation.

#### Author(s)

Markus Riester

## See Also

[runAbsoluteCN](#page-49-1)

## Examples

```
normal.coverage.file <- system.file("extdata", "example_normal_tiny.txt",
   package="PureCN")
tumor.coverage.file <- system.file("extdata", "example_tumor_tiny.txt",
   package="PureCN")
vcf.file <- system.file("extdata", "example.vcf.gz",
   package="PureCN")
# The max.candidate.solutions, max.ploidy and test.purity parameters are set to
# non-default values to speed-up this example. This is not a good idea for real
# samples.
## Not run:
ret <-runAbsoluteCN(normal.coverage.file=normal.coverage.file,
     tumor.coverage.file=tumor.coverage.file, vcf.file=vcf.file,
     sampleid="Sample1", genome="hg19",
     fun.segmentation = segmentationGATK4, max.ploidy=4,
     args.segmentation = list(additional.cmd.args = "--gcs-max-retries 19"),
     test.purity=seq(0.3,0.7,by=0.05), max.candidate.solutions=1)
```
## End(Not run)

segmentationHclust *Minimal segmentation function*

#### Description

A minimal segmentation function useful when segmentation was performed by third-pary tools. When a CollapsedVCF with germline SNPs is provided, it will cluster segments using hclust. Otherwise it will use the segmentation as provided. This function is called via the fun. segmentation argument of [runAbsoluteCN](#page-49-1). The arguments are passed via args. segmentation.

## Usage

```
segmentationHclust(
  seg,
  vcf = NULL,tumor.id.in.vcf = 1,
 normal.id.in.vcf = NULL,
 min.logr.sdev = 0.15,
 prune.hclust.h = NULL,
 prune.hclust.method = "ward.D",
 chr.hash = NULL,
  ...
)
```
## Arguments

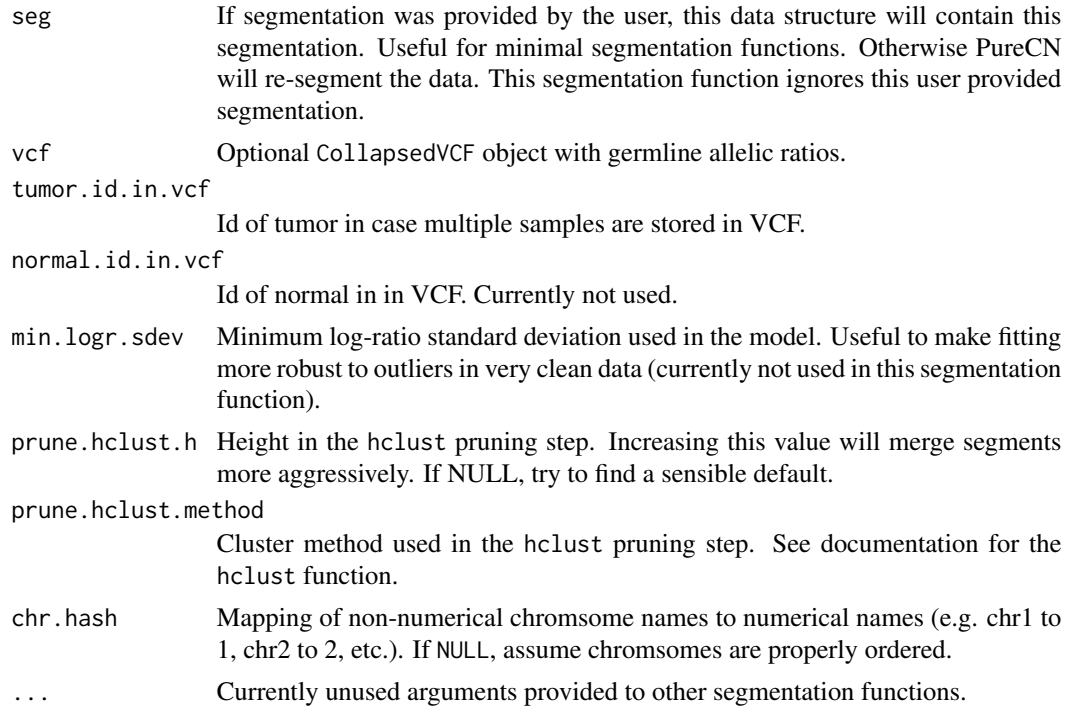

## Value

data. frame containing the segmentation.

## Author(s)

Markus Riester

## See Also

[runAbsoluteCN](#page-49-1)

#### <span id="page-62-0"></span>segmentationPSCBS 63

#### Examples

```
vcf.file <- system.file("extdata", "example.vcf.gz",
   package="PureCN")
interval.file <- system.file("extdata", "example_intervals_tiny.txt",
   package="PureCN")
seg.file <- system.file('extdata', 'example_seg.txt',
   package = 'PureCN')
res <- runAbsoluteCN(seg.file = seg.file,
    fun.segmentation = segmentationHclust,
   max.plotdy = 4, vcf.file = vcf.file,
   test.purity = seq(0.3, 0.7, by = 0.05),
   max.candidate.solutions = 1,
   genome = 'hg19', interval.file = interval.file)
```
segmentationPSCBS *PSCBS segmentation*

#### Description

Alternative segmentation function using the PSCBS package. This function is called via the fun. segmentation argument of [runAbsoluteCN](#page-49-1). The arguments are passed via args. segmentation.

```
segmentationPSCBS(
  normal,
  tumor,
  log.ratio,
  seg,
 plot.cnv,
  sampleid,
  weight.flag.pvalue = 0.01,
  alpha = 0.005,
  undo.SD = NULL,flavor = "tcn&dh",
  tau = 0.03,
  vcf = NULL,tumor.id.in.vcf = 1,
  normal.id.in.vcf = NULL,
 max.segments = NULL,
  boost.on.target.max.size = 30,
 min.logr.sdev = 0.15,
 prune.hclust.h = NULL,
 prune.hclust.method = "ward.D",
  chr.hash = NULL,additional.cmd.args = "",
```

```
centromeres = NULL,
  ...
\lambda
```
## Arguments

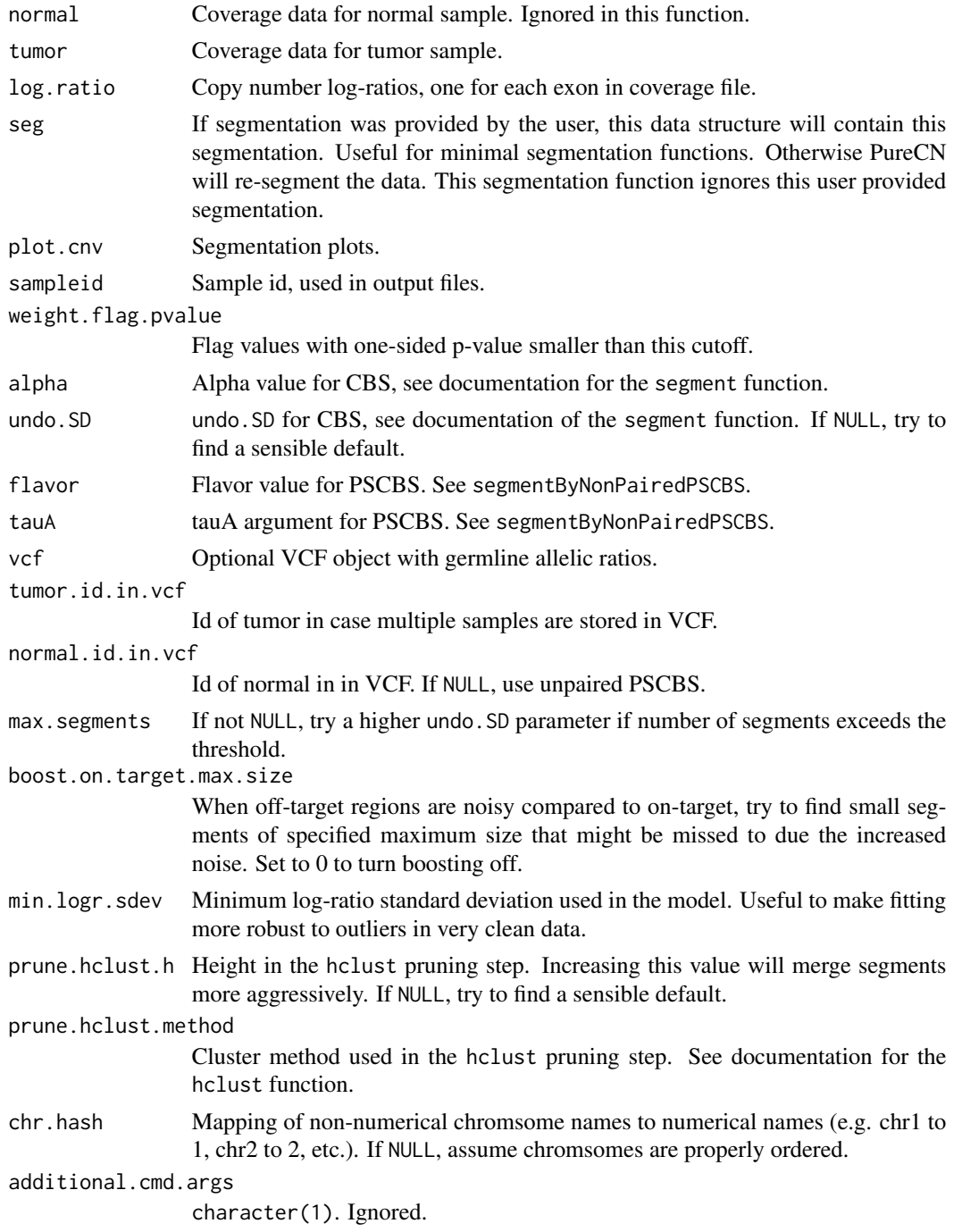

#### <span id="page-64-0"></span>segmentationPSCBS 65

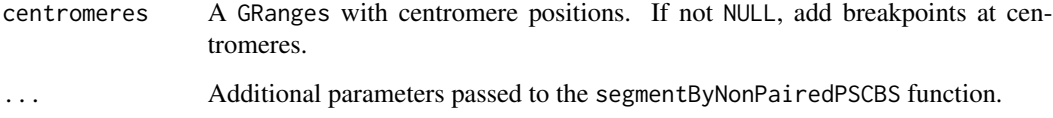

#### Value

data.frame containing the segmentation.

#### Author(s)

Markus Riester

#### References

Olshen, A. B., Venkatraman, E. S., Lucito, R., Wigler, M. (2004). Circular binary segmentation for the analysis of array-based DNA copy number data. Biostatistics 5: 557-572.

Venkatraman, E. S., Olshen, A. B. (2007). A faster circular binary segmentation algorithm for the analysis of array CGH data. Bioinformatics 23: 657-63.

Olshen et al. (2011). Parent-specific copy number in paired tumor-normal studies using circular binary segmentation. Bioinformatics.

#### See Also

[runAbsoluteCN](#page-49-1)

## Examples

```
normal.coverage.file <- system.file("extdata", "example_normal_tiny.txt",
   package = "PureCN")
tumor.coverage.file <- system.file("extdata", "example_tumor_tiny.txt",
   package = "PureCN")
vcf.file <- system.file("extdata", "example.vcf.gz",
   package = "PureCN")
```
# The max.candidate.solutions, max.ploidy and test.purity parameters are set to # non-default values to speed-up this example. This is not a good idea for real # samples.

ret <-runAbsoluteCN(normal.coverage.file = normal.coverage.file, tumor.coverage.file = tumor.coverage.file, vcf.file = vcf.file, sampleid = "Sample1", genome = "hg19", fun.segmentation = segmentationPSCBS, max.ploidy =  $4$ , test.purity =  $seq(0.3, 0.7, by = 0.05)$ , max.candidate.solutions = 1) <span id="page-65-1"></span><span id="page-65-0"></span>setMappingBiasVcf *Set Mapping Bias VCF*

## Description

Function to set mapping bias for each variant in the provided CollapsedVCF object. By default, it returns the same value for all variants, but a mapping bias file can be provided for position-specific mapping bias calculation.

#### Usage

```
setMappingBiasVcf(
  vcf,
  tumor.id.in.vcf = NULL,
 mapping.bias.file = NULL,
  smooth = TRUE,
  smooth.n = 5)
```
## Arguments

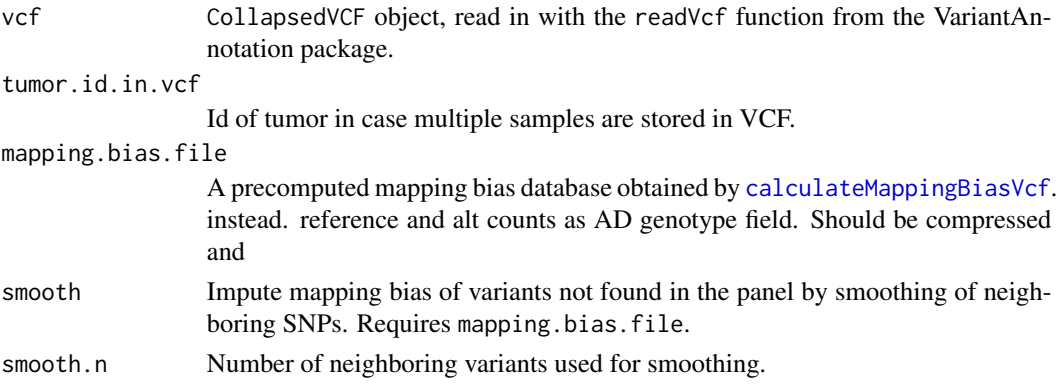

## Value

Adds elements to the vcf INFO field

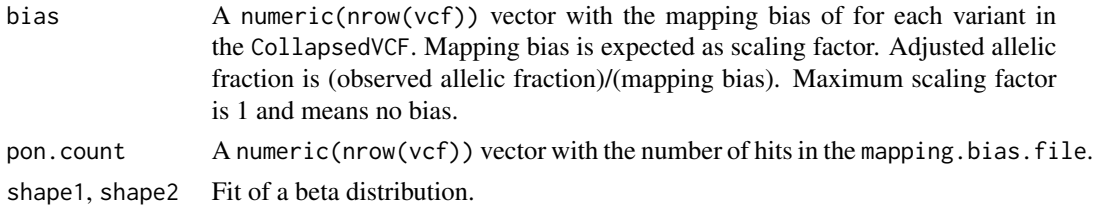

## Author(s)

Markus Riester

#### <span id="page-66-0"></span>setPriorVcf 67 and 1999 67 and 1999 67 and 1999 67 and 1999 67 and 1999 67 and 1999 67 and 1999 67 and 1999 67

## Examples

```
# This function is typically only called by runAbsoluteCN via
# fun.setMappingBiasVcf and args.setMappingBiasVcf.
vcf.file <- system.file("extdata", "example.vcf.gz", package="PureCN")
vcf <- readVcf(vcf.file, "hg19")
vcf.bias <- setMappingBiasVcf(vcf)
```
<span id="page-66-1"></span>setPriorVcf *Set Somatic Prior VCF*

## Description

Function to set prior for somatic mutation status for each variant in the provided CollapsedVCF object.

## Usage

```
setPriorVcf(
 vcf,
 prior.somatic = c(0.5, 5e-04, 0.999, 1e-04, 0.995, 0.5),
  tumor.id.in.vcf = NULL,
 min.cosmic.cnt = 6,
 DB.info.flag = "DB",
 Cosmic.CNT.info.field = "Cosmic.CNT"
)
```
## Arguments

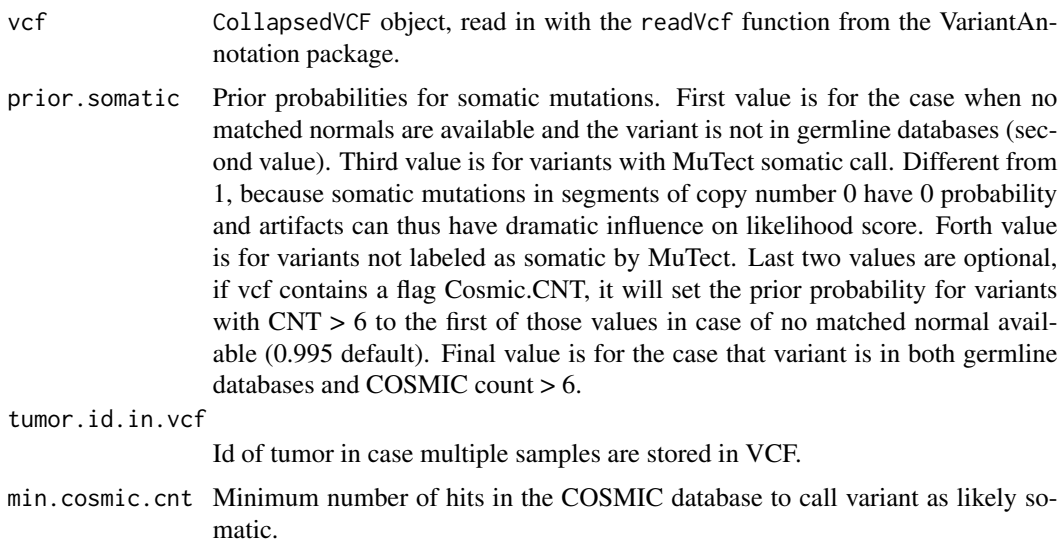

DB. info. flag Flag in INFO of VCF that marks presence in common germline databases. Defaults to DB that may contain somatic variants if it is from an unfiltered germline database.

Cosmic.CNT.info.field

Info field containing hits in the Cosmic database

#### Value

The vcf with numeric(nrow(vcf)) vector with the prior probability of somatic status for each variant in the CollapsedVCF added to the INFO field PR.

## Author(s)

Markus Riester

#### Examples

```
# This function is typically only called by runAbsoluteCN via the
# fun.setPriorVcf and args.setPriorVcf comments.
vcf.file <- system.file("extdata", "example.vcf.gz", package="PureCN")
vcf <- readVcf(vcf.file, "hg19")
vcf <- setPriorVcf(vcf)
```
# <span id="page-68-0"></span>**Index**

∗ datasets centromeres, [21](#page-20-0) purecn.DNAcopy.bdry, [44](#page-43-0) purecn.example.output, [44](#page-43-0) adjustLogRatio, [3](#page-2-0) annotateTargets, [4](#page-3-0) bootstrapResults, [5](#page-4-0) calculateBamCoverageByInterval, [6,](#page-5-0) *[45,](#page-44-0) [46](#page-45-0)* calculateLogRatio, [7](#page-6-0) calculateMappingBiasGatk4, [8](#page-7-0) calculateMappingBiasVcf, [9,](#page-8-0) *[66](#page-65-0)* calculatePowerDetectSomatic, [11,](#page-10-0) *[28,](#page-27-0) [29](#page-28-0)*, *[54](#page-53-0)*, *[56](#page-55-0)* calculateTangentNormal, [12,](#page-11-0) *[25](#page-24-0)*, *[43](#page-42-0)* callAlterations, [13,](#page-12-0) *[15–](#page-14-0)[17](#page-16-0)* callAlterationsFromSegmentation, [15](#page-14-0) callAmplificationsInLowPurity, [16](#page-15-0) callCIN, [17](#page-16-0) callLOH, [18](#page-17-0) callMutationBurden, [19](#page-18-0) centromeres, [21](#page-20-0) correctCoverageBias, *[6](#page-5-0)*, [22,](#page-21-0) *[52](#page-51-0)*, *[56](#page-55-0)* createCurationFile, [23,](#page-22-0) *[47](#page-46-0)* createNormalDatabase, *[13](#page-12-0)*, *[16](#page-15-0)*, [24,](#page-23-0) *[26](#page-25-0)*, *[42,](#page-41-0) [43](#page-42-0)*, *[52](#page-51-0)*

filterIntervals, [25,](#page-24-0) *[43](#page-42-0)*, *[53](#page-52-0)* filterVcfBasic, [27,](#page-26-0) *[30,](#page-29-0) [31](#page-30-0)*, *[52](#page-51-0)* filterVcfMuTect, [29,](#page-28-0) *[52](#page-51-0)* filterVcfMuTect2, *[30](#page-29-0)*, [31](#page-30-0) findFocal, *[15](#page-14-0)*, [32,](#page-31-0) *[53](#page-52-0)*

getSexFromCoverage, *[13](#page-12-0)*, [33,](#page-32-0) *[35](#page-34-0)*, *[52](#page-51-0)* getSexFromVcf, *[34](#page-33-0)*, [34](#page-33-0)

plotAbs, [35](#page-34-0) poolCoverage, [37](#page-36-0) predictSomatic, *[20](#page-19-0)*, [38](#page-37-0) preprocessIntervals, *[6](#page-5-0)*, *[15](#page-14-0)*, *[22](#page-21-0)*, [39,](#page-38-0) *[43](#page-42-0)*, *[47,](#page-46-0) [48](#page-47-0)*, *[55](#page-54-0)* processMultipleSamples, [41](#page-40-0) PureCN-defunct, [43](#page-42-0) PureCN-deprecated, [44](#page-43-0) purecn.DNAcopy.bdry, [44](#page-43-0) purecn.example.output, [44](#page-43-0) readAllelicCountsFile, [45](#page-44-0) readCoverageFile, *[6,](#page-5-0) [7](#page-6-0)*, *[22](#page-21-0)*, *[33](#page-32-0)*, *[37,](#page-36-0) [38](#page-37-0)*, *[43](#page-42-0)*, [45,](#page-44-0) *[52](#page-51-0)* readCurationFile, [46](#page-45-0) readIntervalFile, [47](#page-46-0) readLogRatioFile, [48](#page-47-0) readSegmentationFile, [49](#page-48-0) runAbsoluteCN, *[5](#page-4-0)[–7](#page-6-0)*, *[13,](#page-12-0) [14](#page-13-0)*, *[16](#page-15-0)[–20](#page-19-0)*, *[23](#page-22-0)*, *[25](#page-24-0)*, *[32](#page-31-0)*, *[35](#page-34-0)[–38](#page-37-0)*, *[42](#page-41-0)*, *[44](#page-43-0)*, *[46,](#page-45-0) [47](#page-46-0)*, [50,](#page-49-0) *[57](#page-56-0)*, *[59](#page-58-0)*, *[61](#page-60-0)[–63](#page-62-0)*, *[65](#page-64-0)*

segmentationCBS, *[44](#page-43-0)*, *[53](#page-52-0)*, *[56](#page-55-0)*, [57](#page-56-0) segmentationGATK4, [59](#page-58-0) segmentationHclust, [61](#page-60-0) segmentationPSCBS, [63](#page-62-0) setMappingBiasVcf, *[43](#page-42-0)*, *[53,](#page-52-0) [54](#page-53-0)*, [66](#page-65-0) setPriorVcf, *[52](#page-51-0)*, [67](#page-66-0)